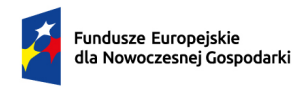

Rzeczpospolita<br>Polska

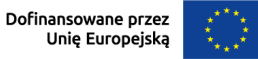

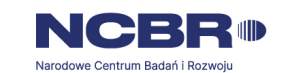

# **Wzór wniosku o dofinansowanie projektu**

# Części wniosku

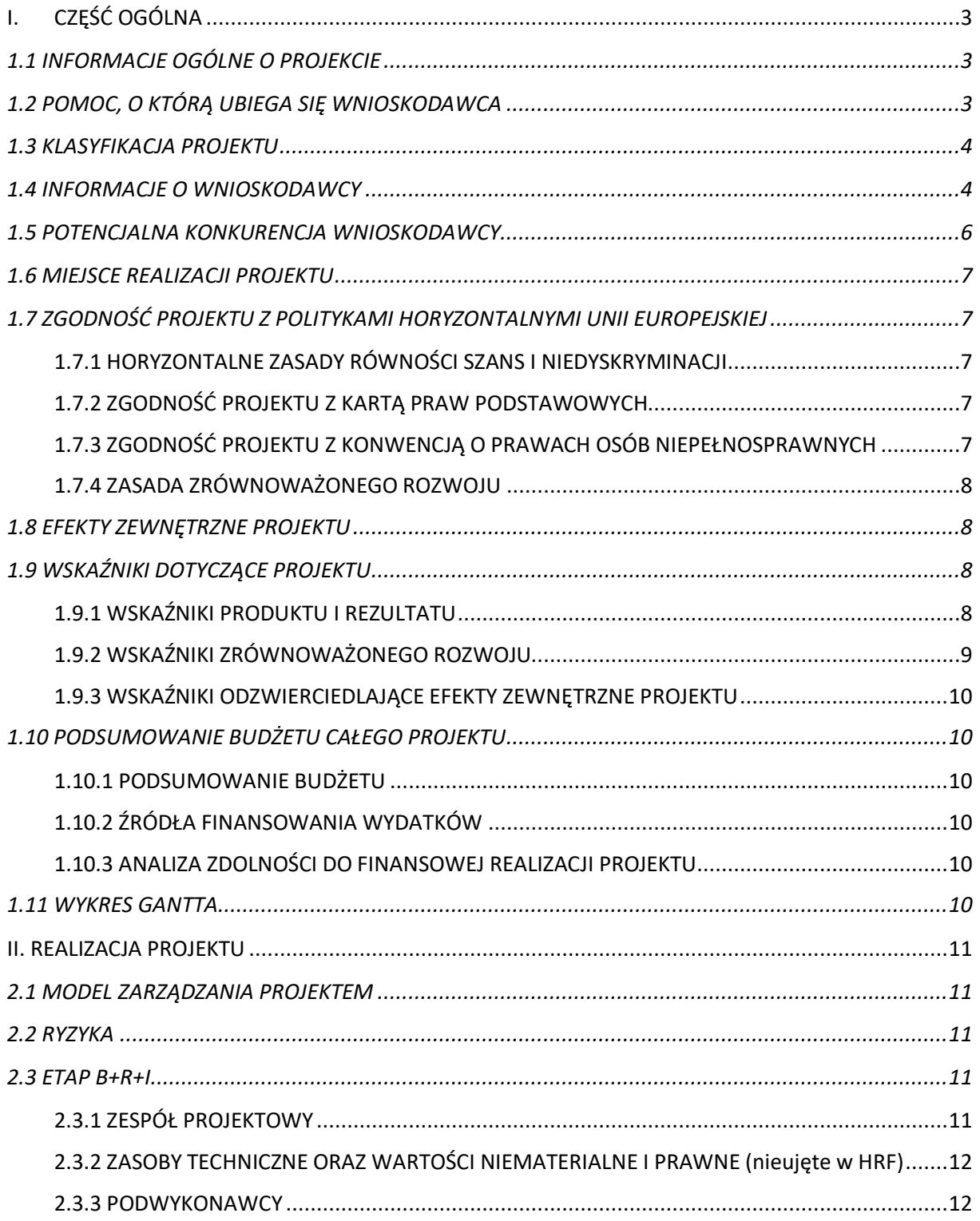

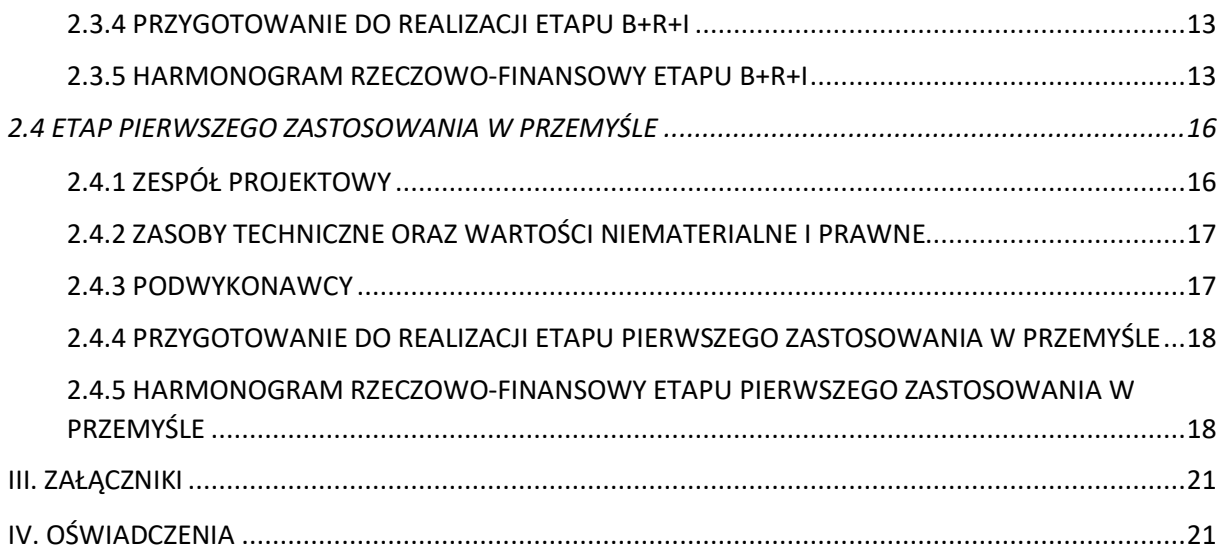

## **I. CZĘŚĆ OGÓLNA**

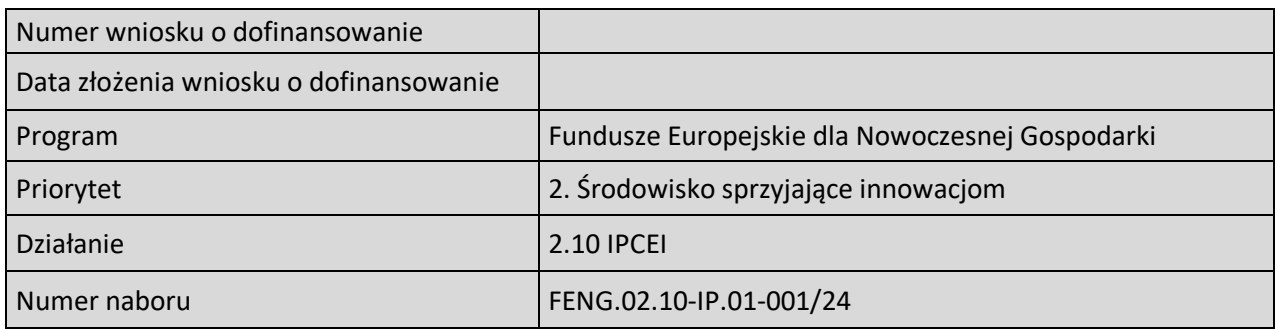

## **1.1 INFORMACJE OGÓLNE O PROJEKCIE**

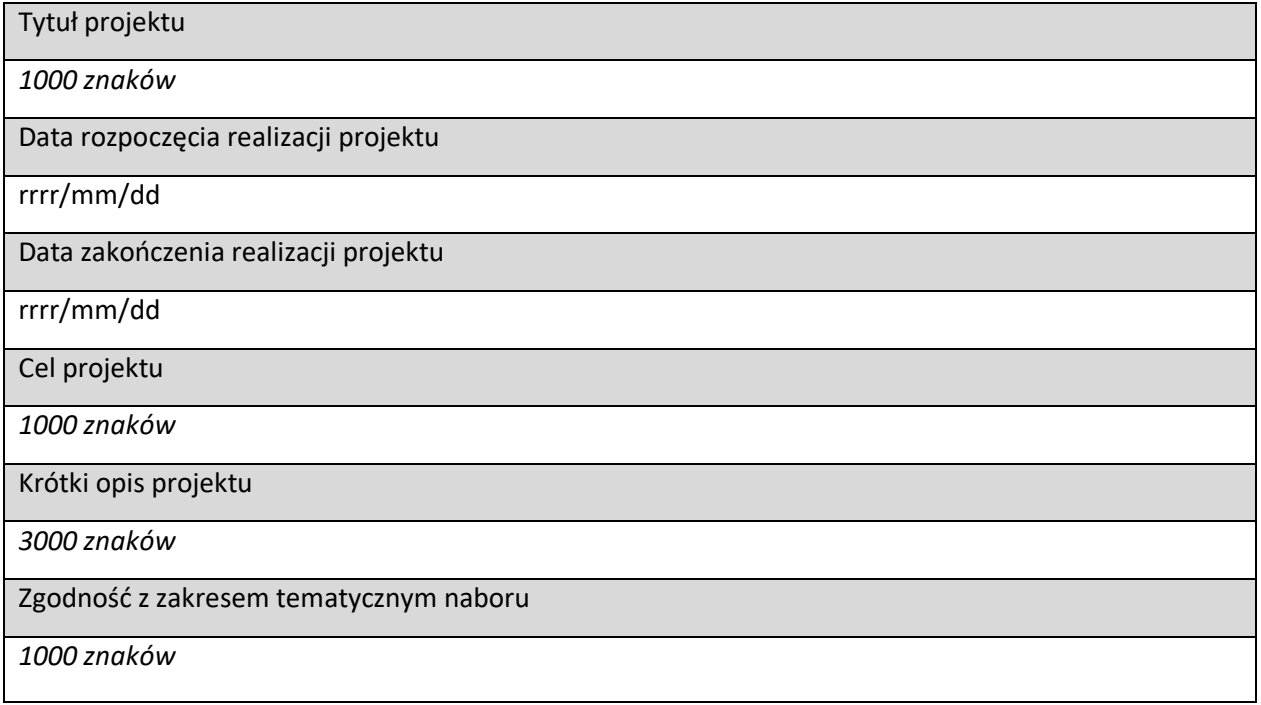

## **1.2 POMOC, O KTÓRĄ UBIEGA SIĘ WNIOSKODAWCA**

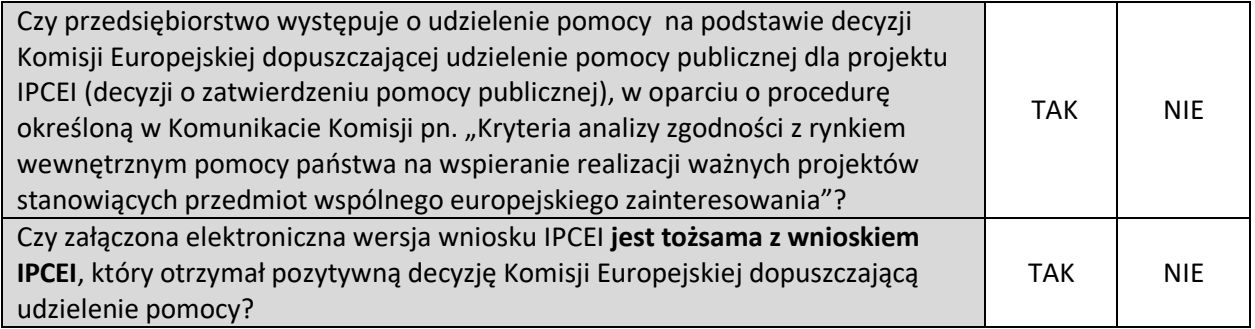

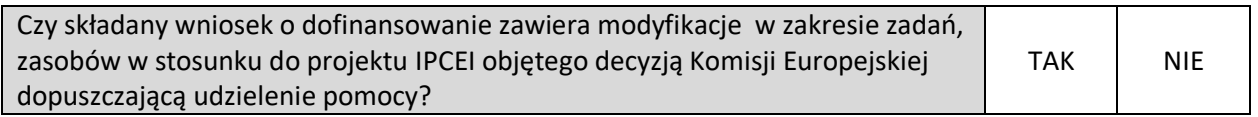

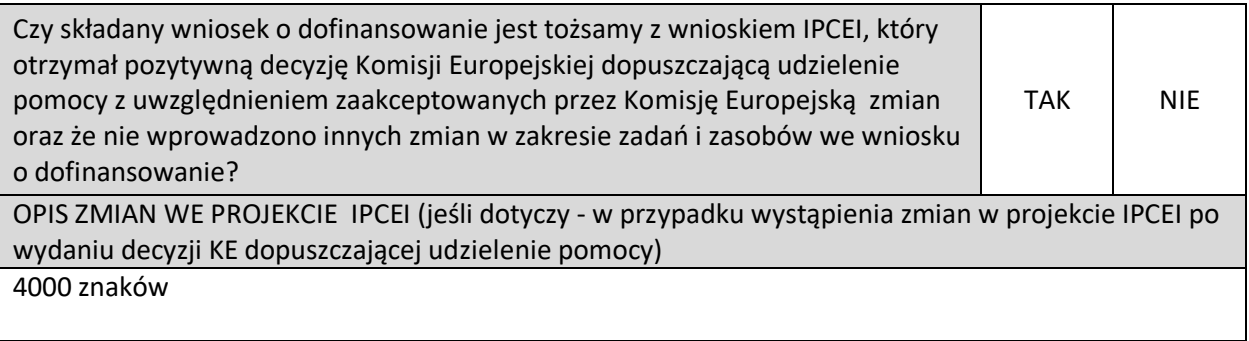

## **1.3 KLASYFIKACJA PROJEKTU**

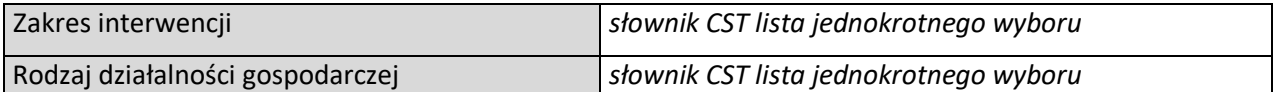

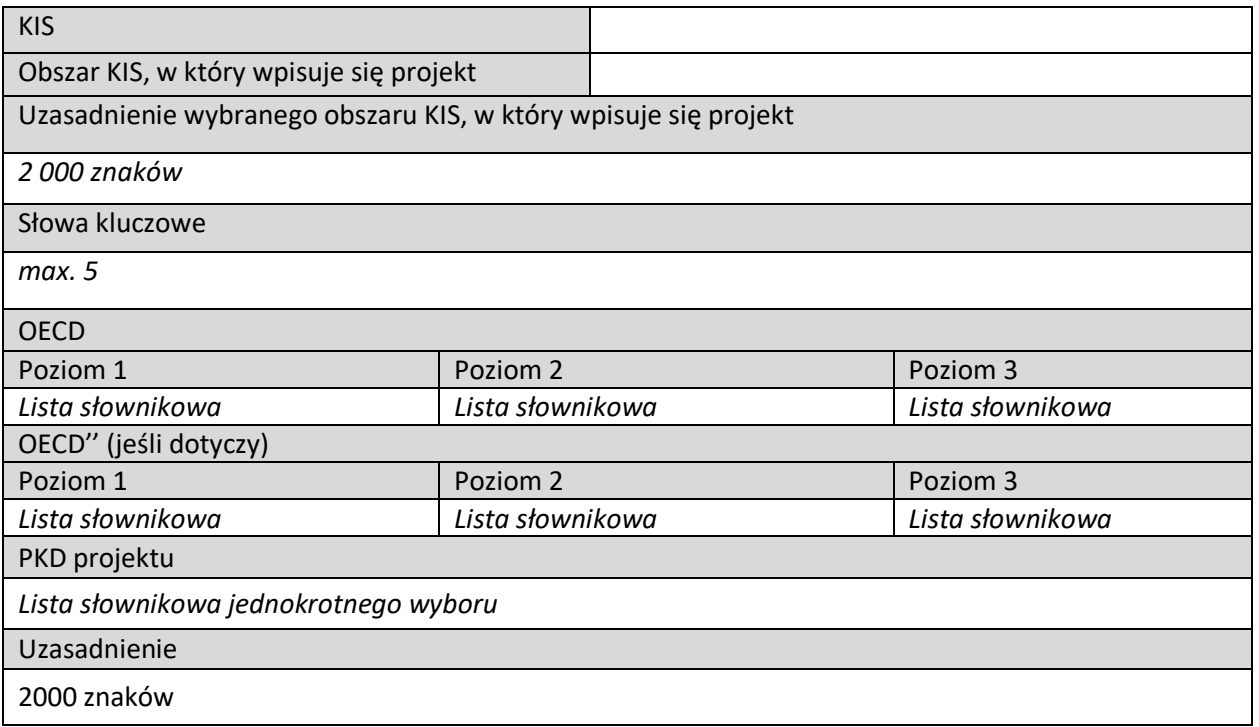

#### **1.4 INFORMACJE O WNIOSKODAWCY**

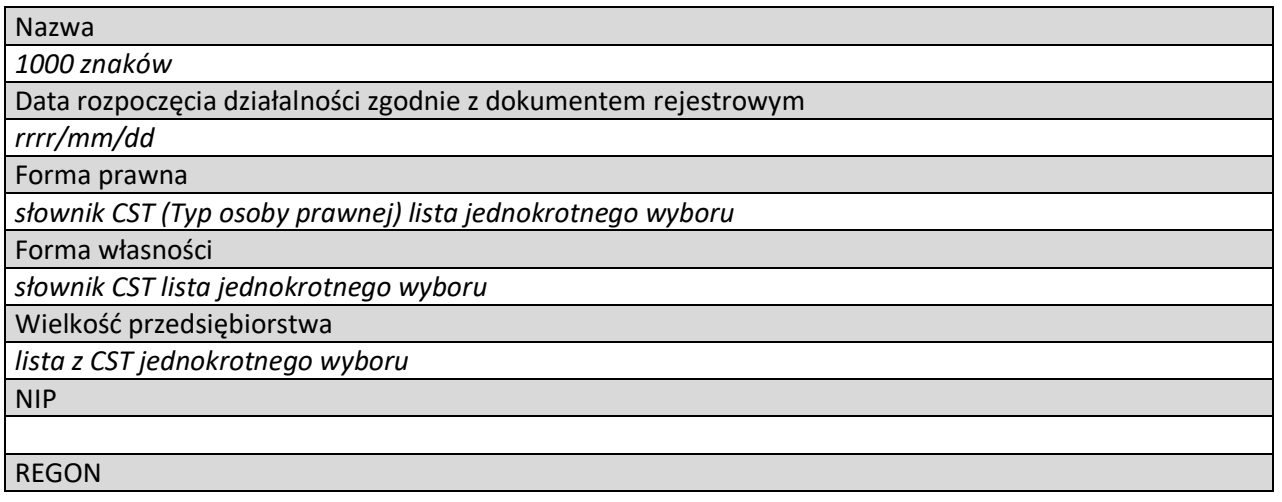

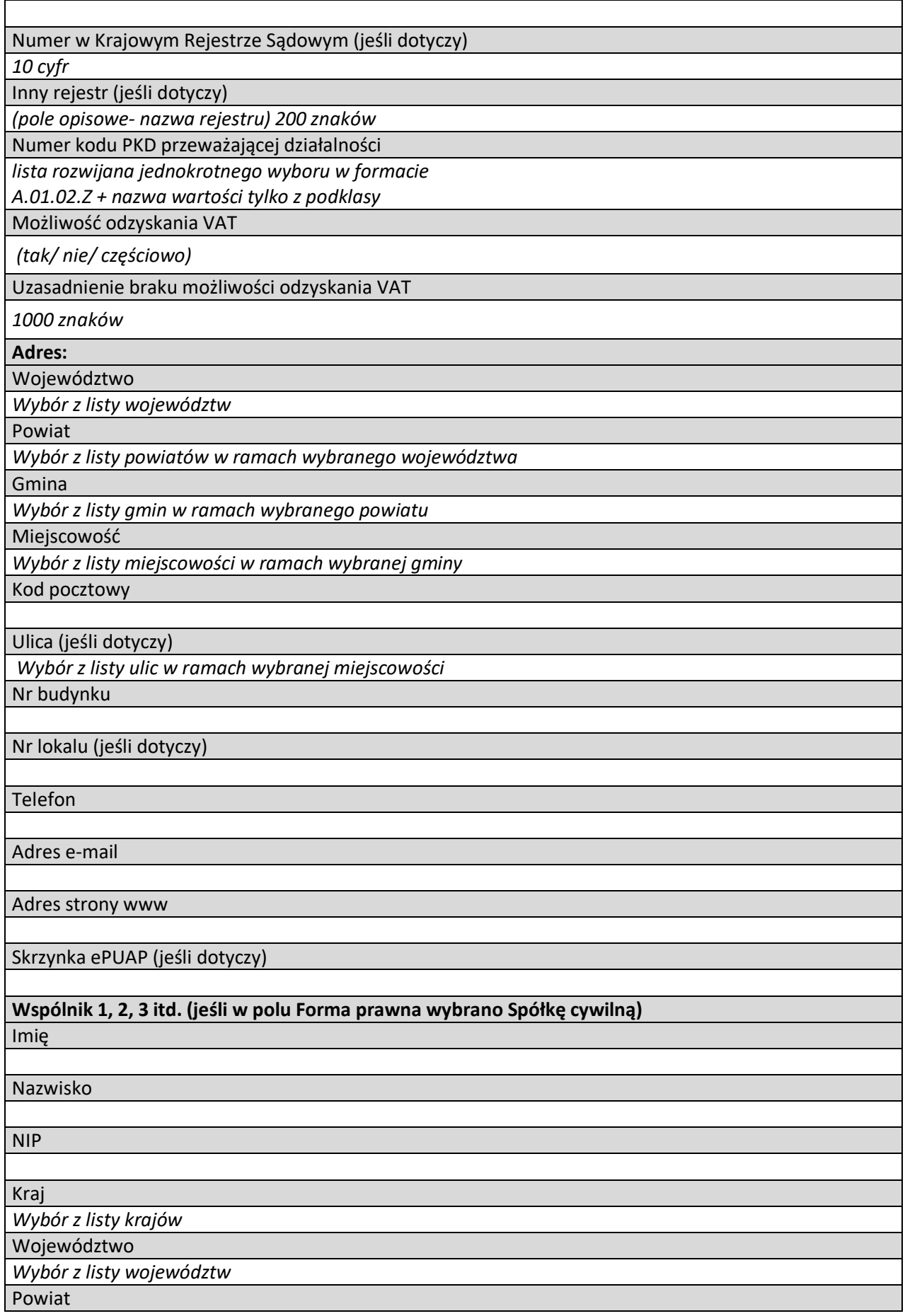

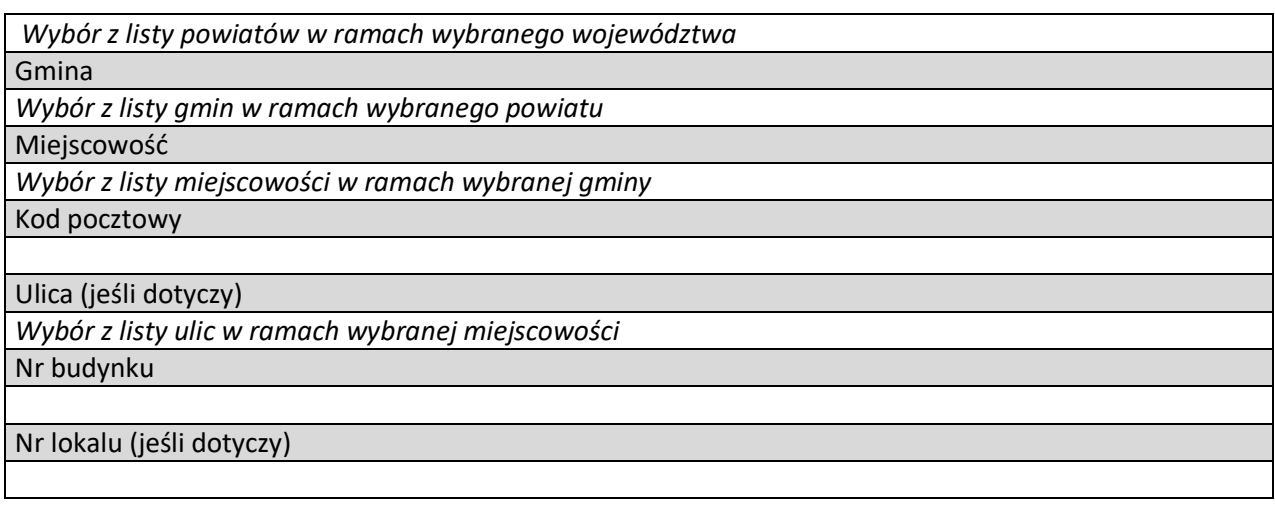

#### **ADRES KORESPONDENCYJNY** *(jeśli inny niż powyższy)*

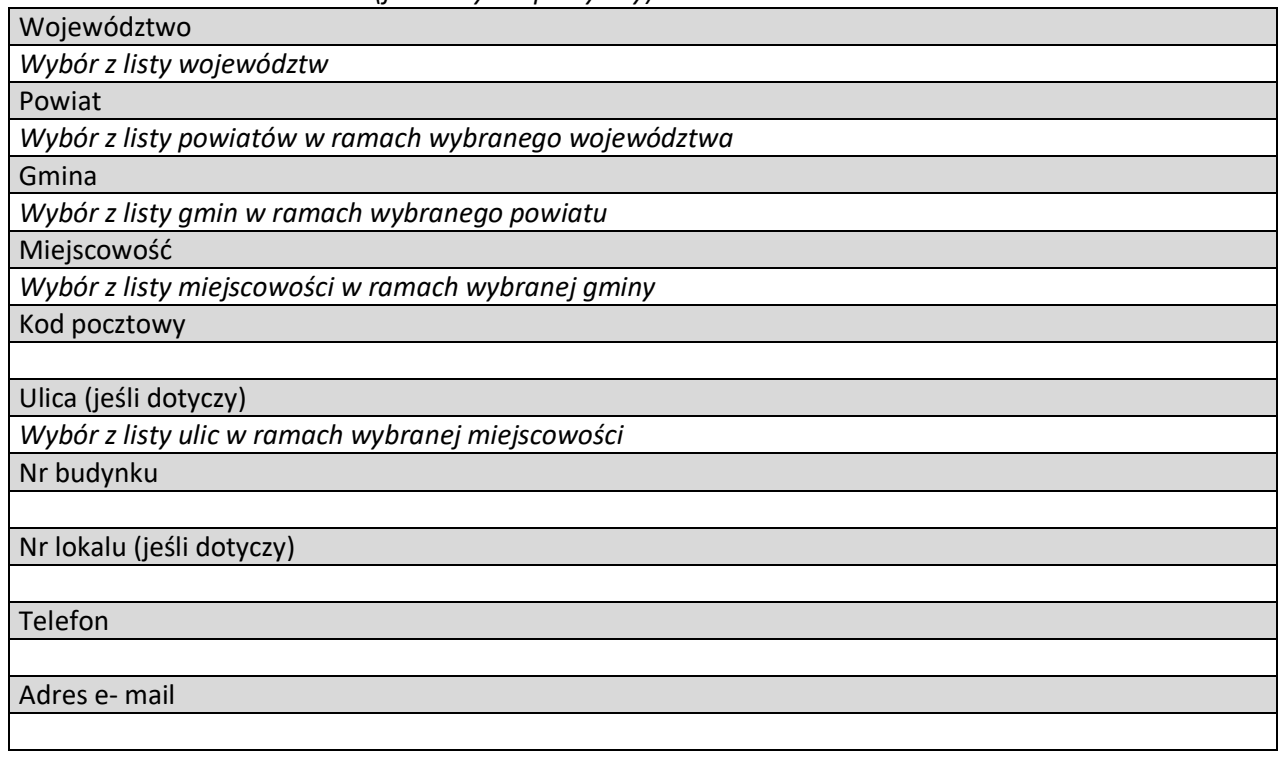

## **OSOBA DO KONTAKTU**

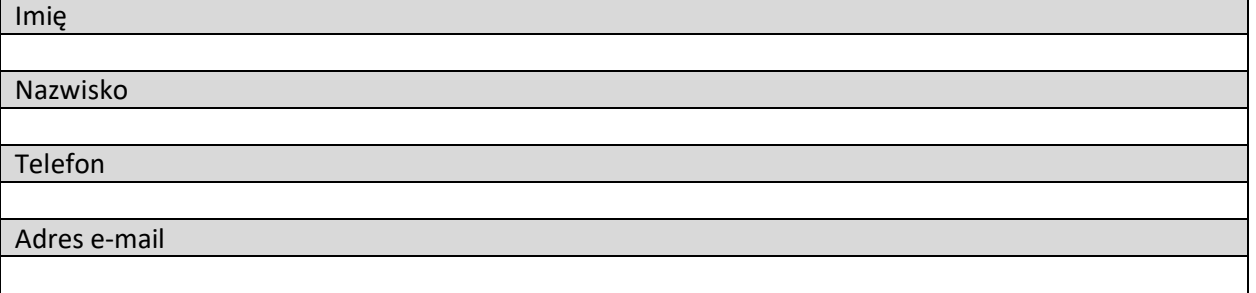

## **1.5 POTENCJALNA KONKURENCJA WNIOSKODAWCY**

(*sekcja multiplikowana)* 

## Nazwa podmiotu

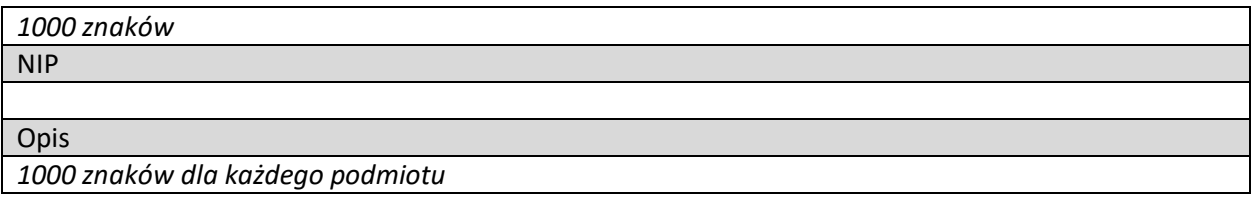

#### **1.6 MIEJSCE REALIZACJI PROJEKTU**

*(sekcja multiplikowana dla każdej lokalizacji)* 

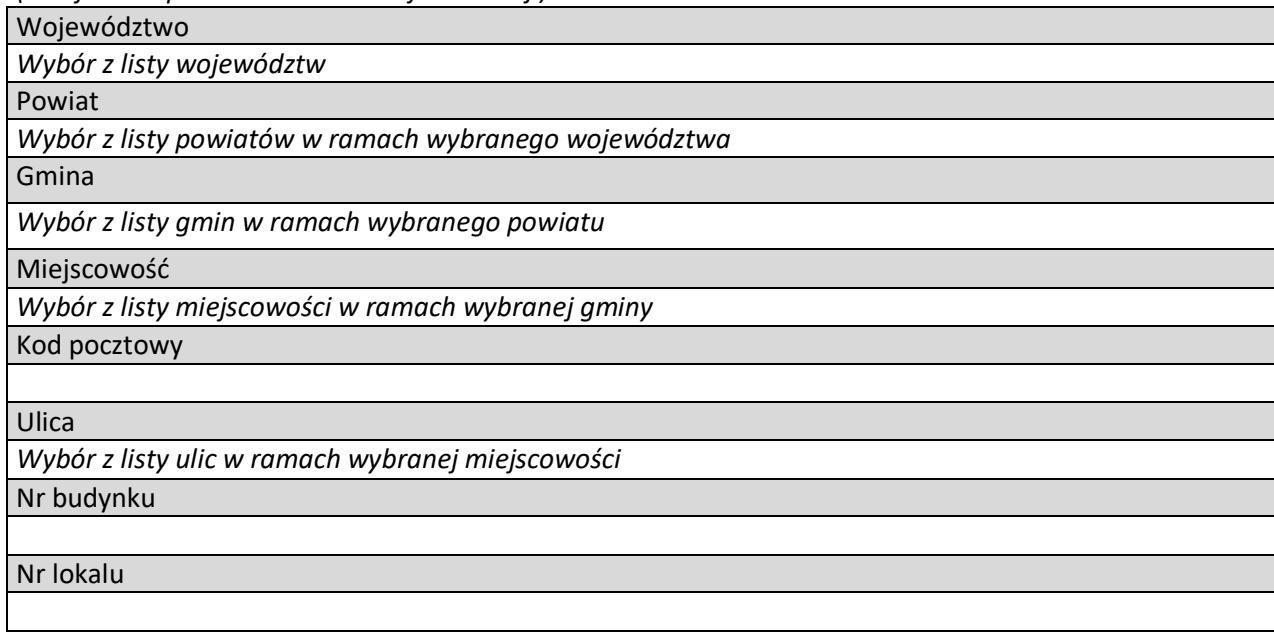

#### **1.7 ZGODNOŚĆ PROJEKTU Z POLITYKAMI HORYZONTALNYMI UNII EUROPEJSKIEJ**

## **1.7.1 HORYZONTALNE ZASADY RÓWNOŚCI SZANS I NIEDYSKRYMINACJI**

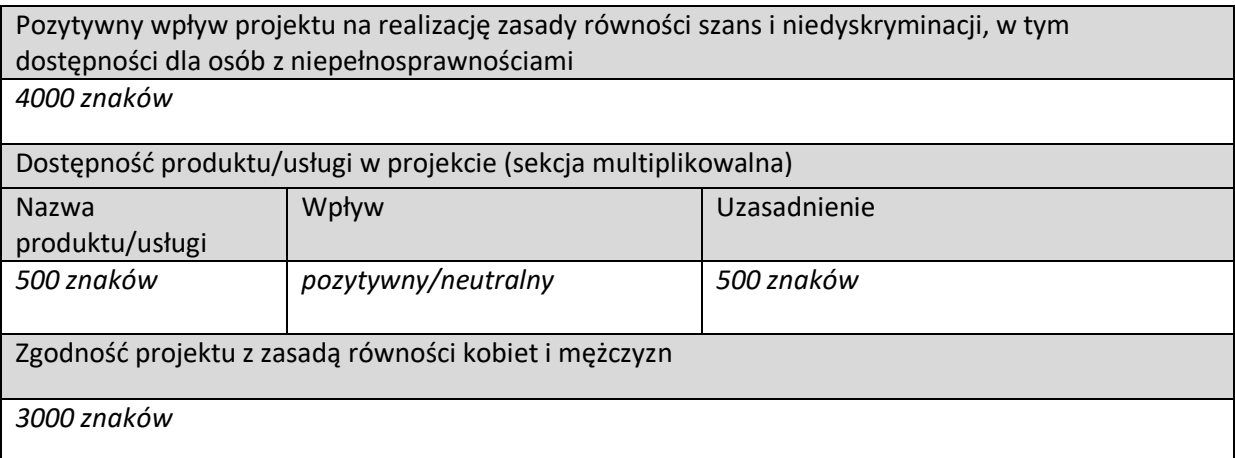

## **1.7.2 ZGODNOŚĆ PROJEKTU Z KARTĄ PRAW PODSTAWOWYCH**

*3000 znaków*

## **1.7.3 ZGODNOŚĆ PROJEKTU Z KONWENCJĄ O PRAWACH OSÓB NIEPEŁNOSPRAWNYCH**

*2000 znaków*

## **1.7.4 ZASADA ZRÓWNOWAŻONEGO ROZWOJU**

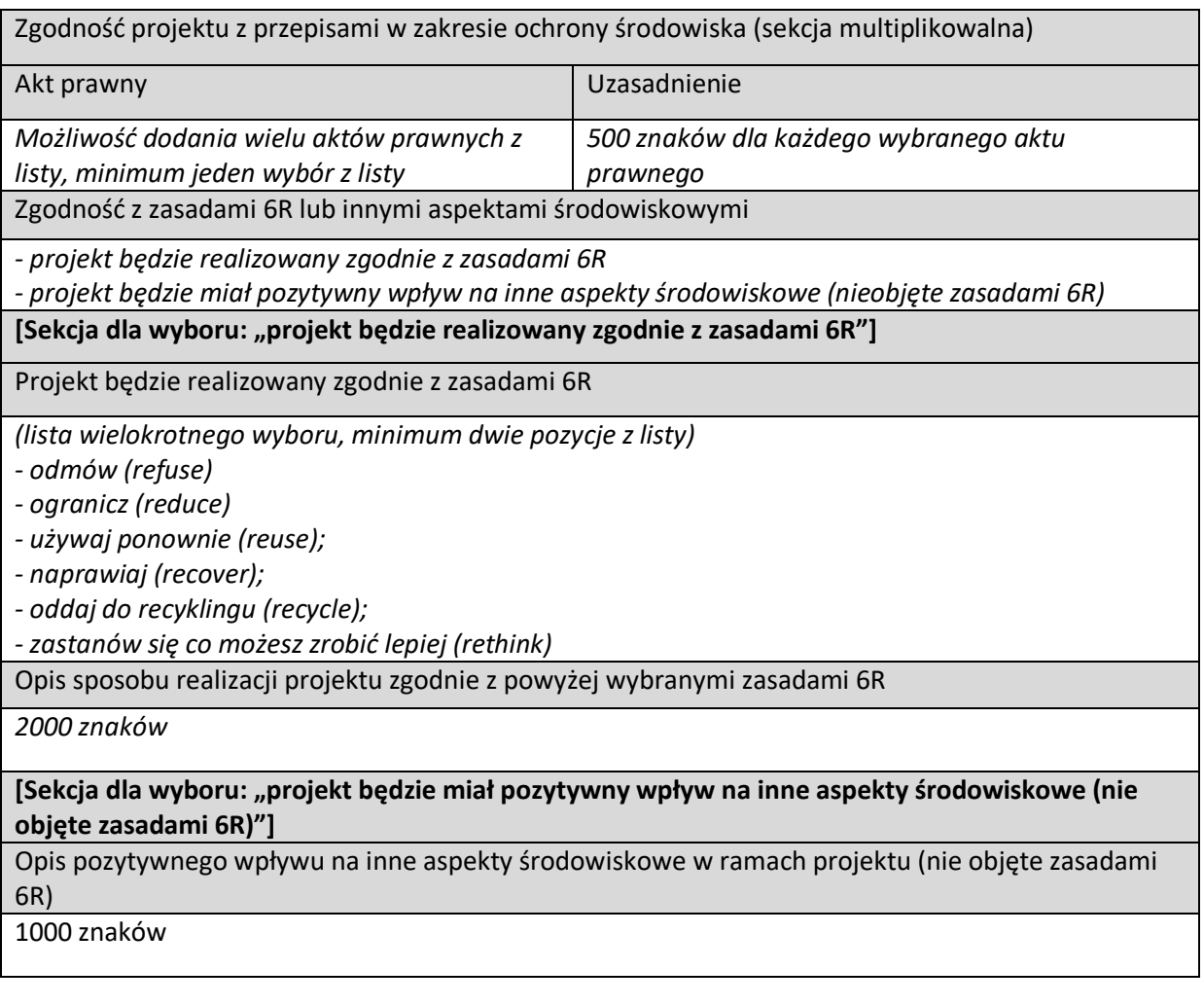

## **1.8 EFEKTY ZEWNĘTRZNE PROJEKTU**

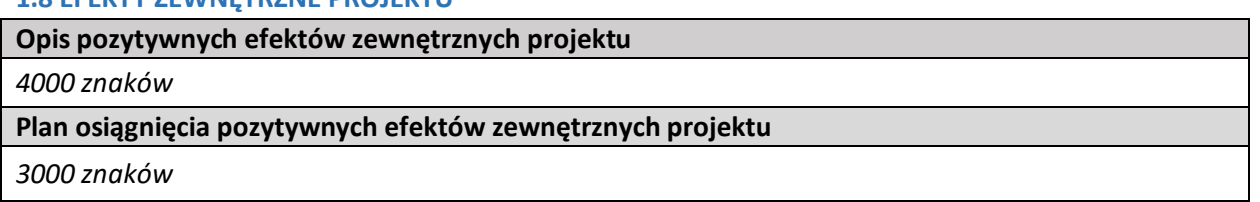

## **1.9 WSKAŹNIKI DOTYCZĄCE PROJEKTU**

## **1.9.1 WSKAŹNIKI PRODUKTU I REZULTATU**

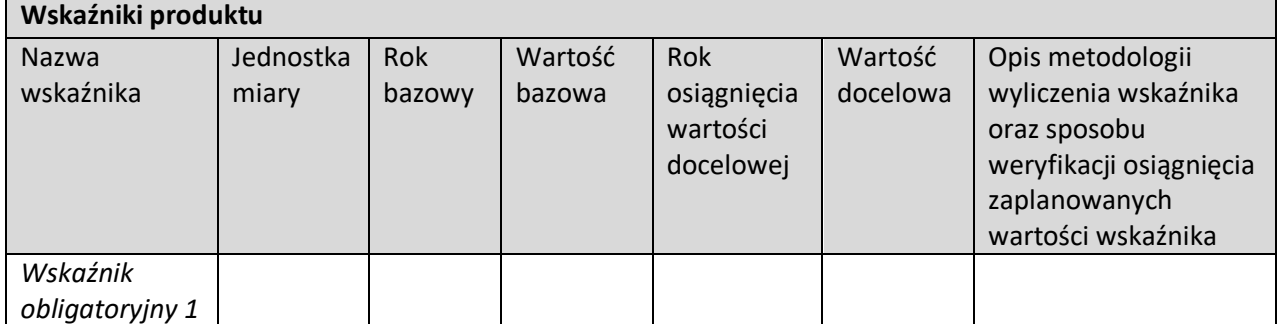

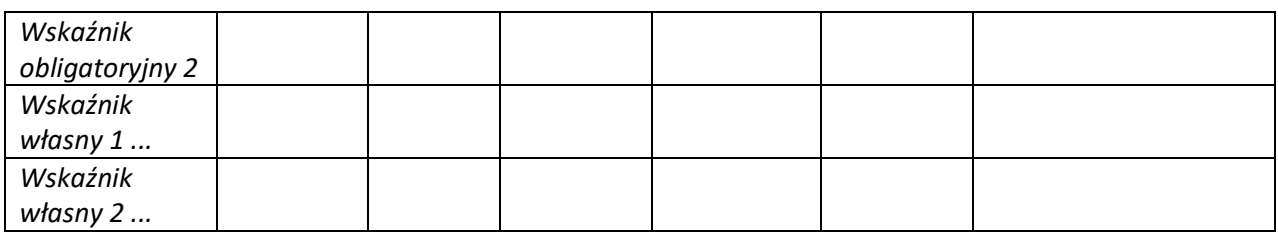

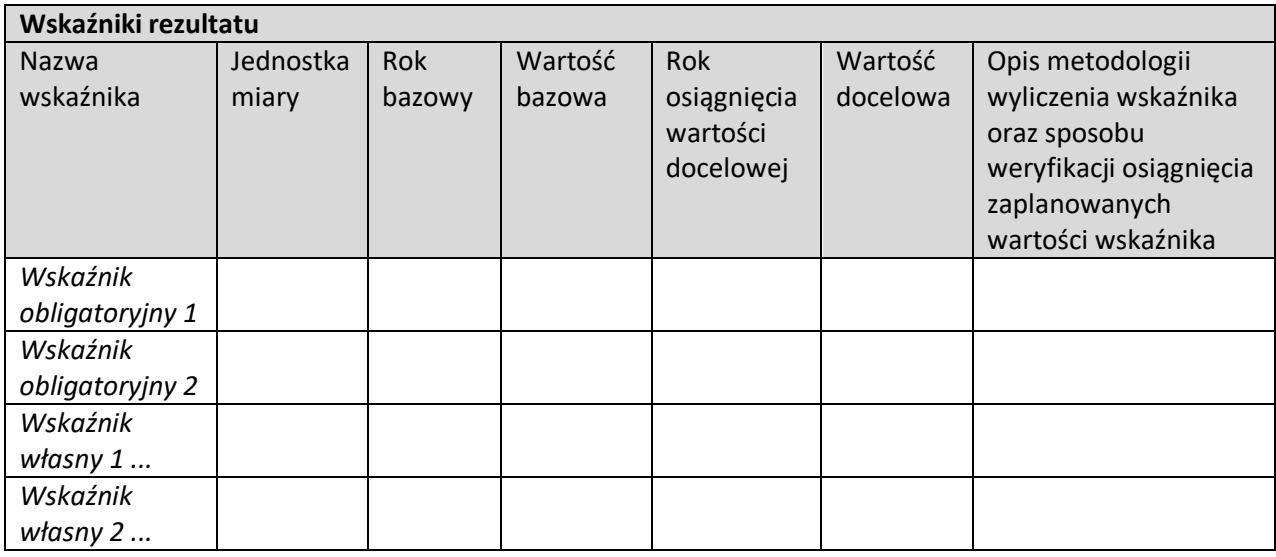

## **1.9.2 WSKAŹNIKI ZRÓWNOWAŻONEGO ROZWOJU**

### **Wskaźniki dotyczące zgodności z zasadą 6 R**

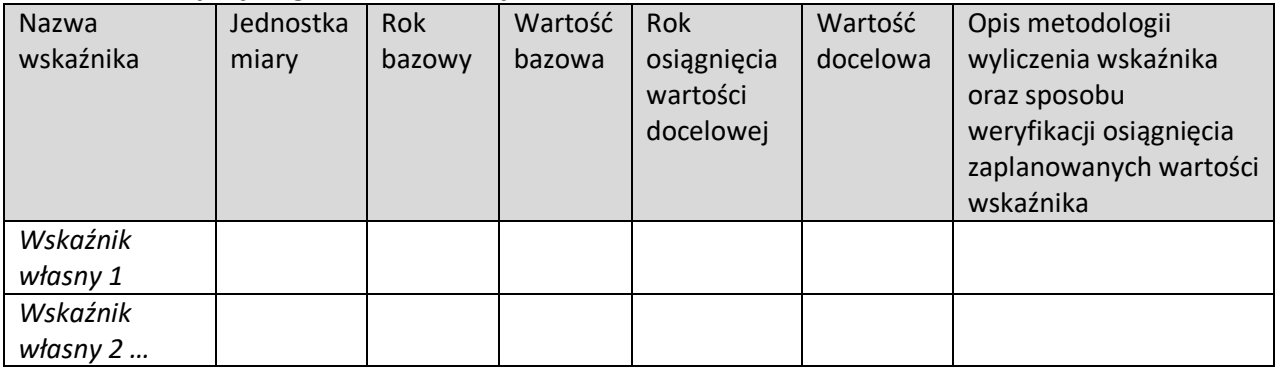

## **Wskaźniki dotyczące pozytywnego wpływu na inne aspekty środowiskowe**

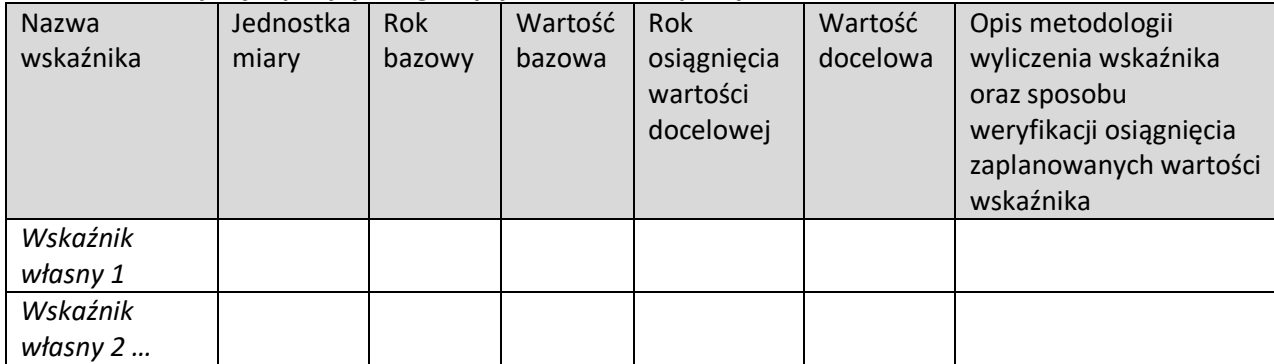

### **1.9.3 WSKAŹNIKI ODZWIERCIEDLAJĄCE EFEKTY ZEWNĘTRZNE PROJEKTU**

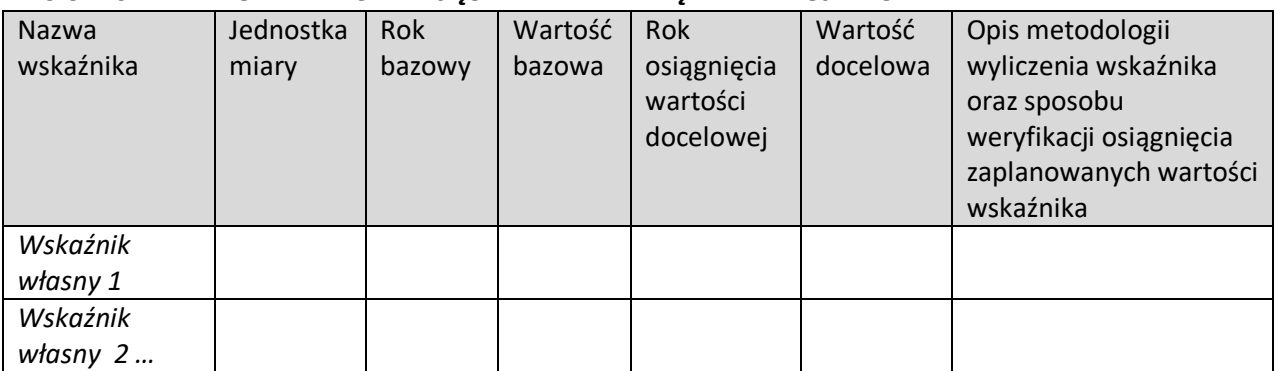

#### **1.10 PODSUMOWANIE BUDŻETU CAŁEGO PROJEKTU**

#### **1.10.1 PODSUMOWANIE BUDŻETU**

*(tabela wypełnia się automatycznie)*

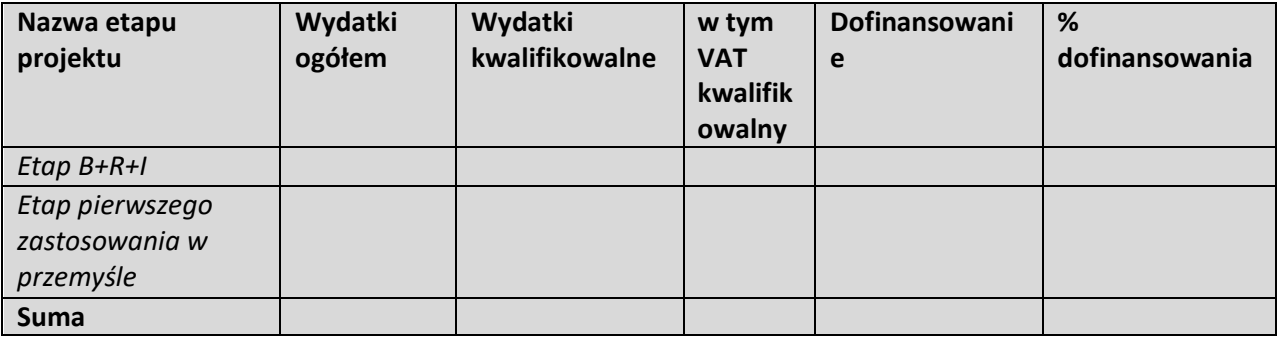

#### **1.10.2 ŹRÓDŁA FINANSOWANIA WYDATKÓW**

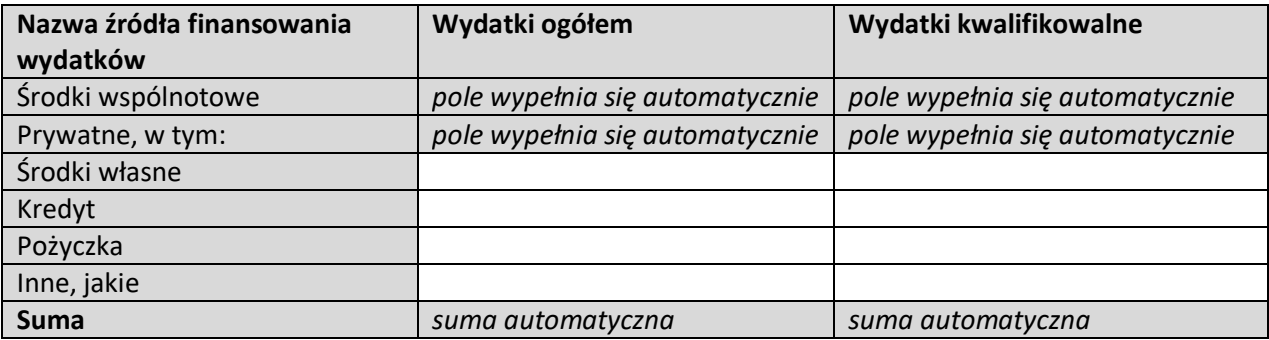

### **1.10.3 ANALIZA ZDOLNOŚCI DO FINANSOWEJ REALIZACJI PROJEKTU**

*2000 znaków*

#### **1.11 WYKRES GANTTA**

(wykresy generowane automatycznie na podstawie danych we wniosku)

#### **II. REALIZACJA PROJEKTU**

#### **2.1 MODEL ZARZĄDZANIA PROJEKTEM**

## Model zarządzania projektem

*3000 znaków*

#### **2.2 RYZYKA**

*(sekcja multiplikowana)* 

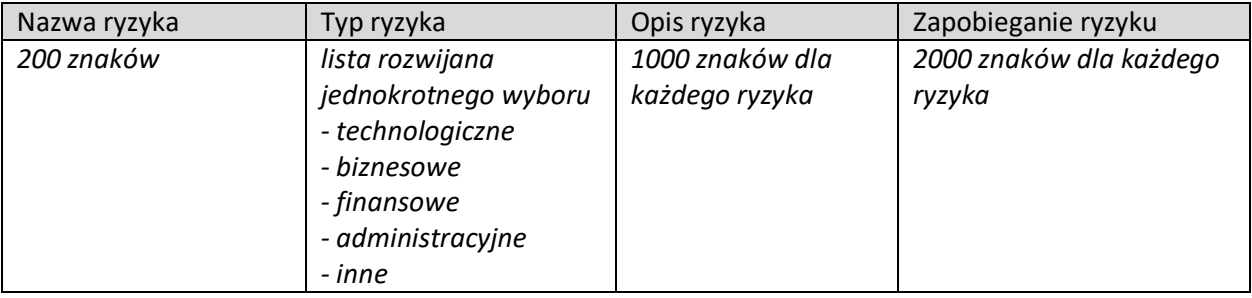

#### **2.3 ETAP B+R+I**

## **2.3.1 ZESPÓŁ PROJEKTOWY**

*(Multiplikowanie całej tabeli, wyświetlanie pól w zależności od wybranej roli)* 

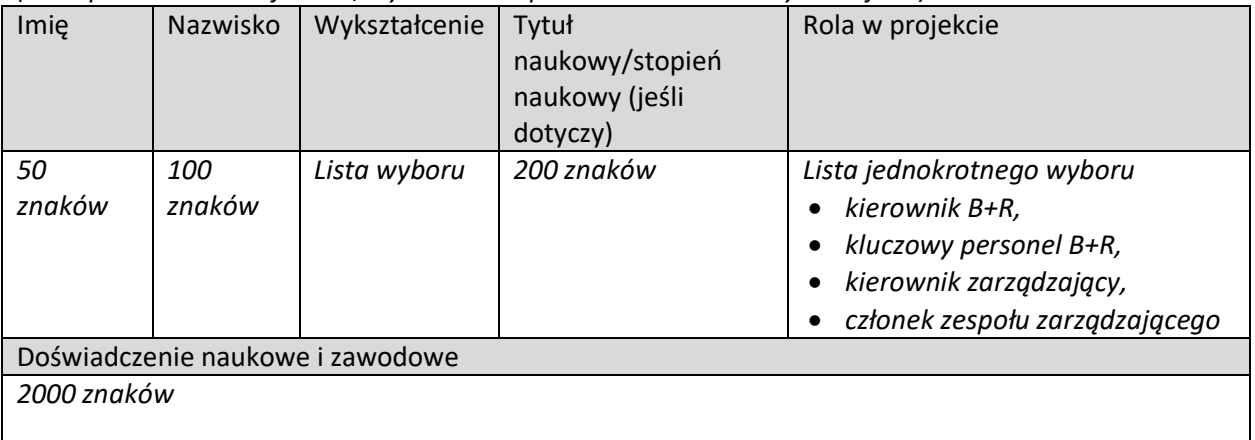

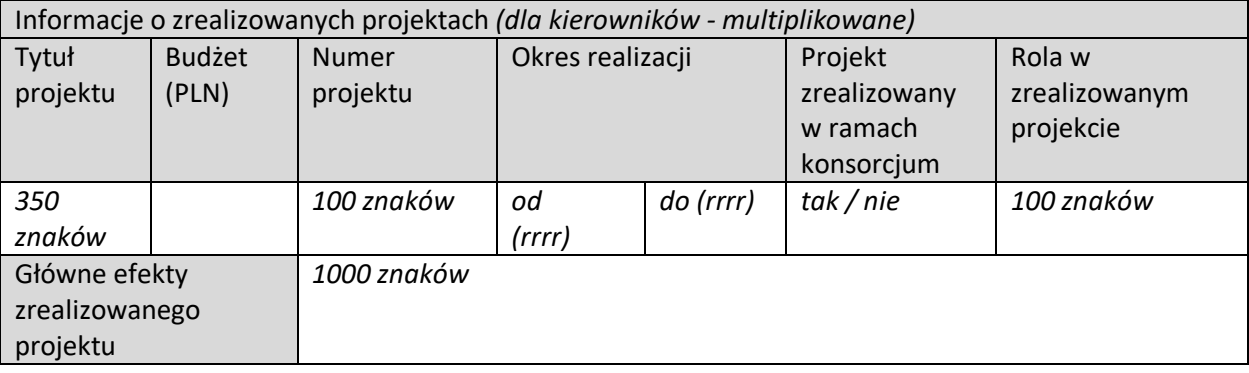

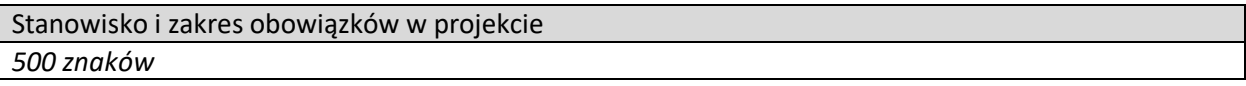

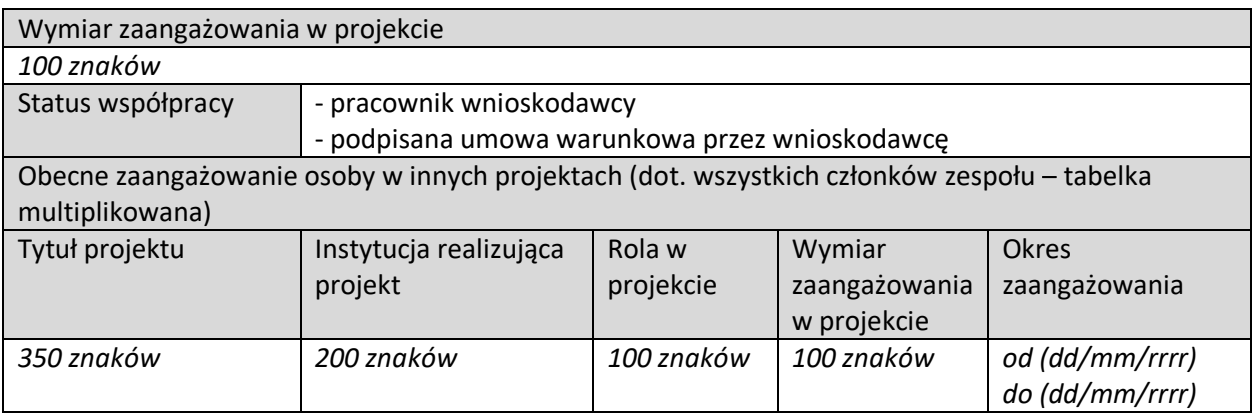

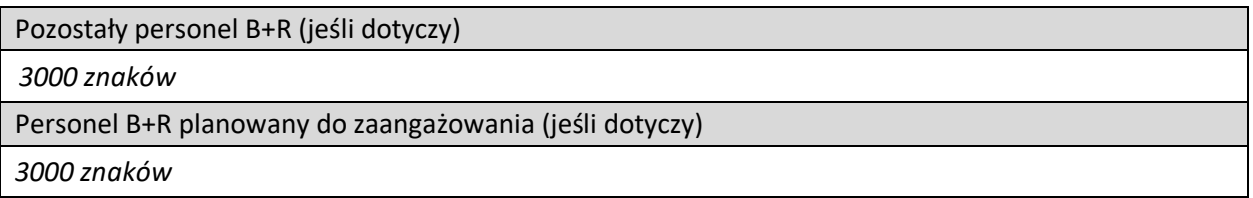

## **2.3.2 ZASOBY TECHNICZNE ORAZ WARTOŚCI NIEMATERIALNE I PRAWNE (nieujęte w HRF)**

*(sekcja multiplikowana)*

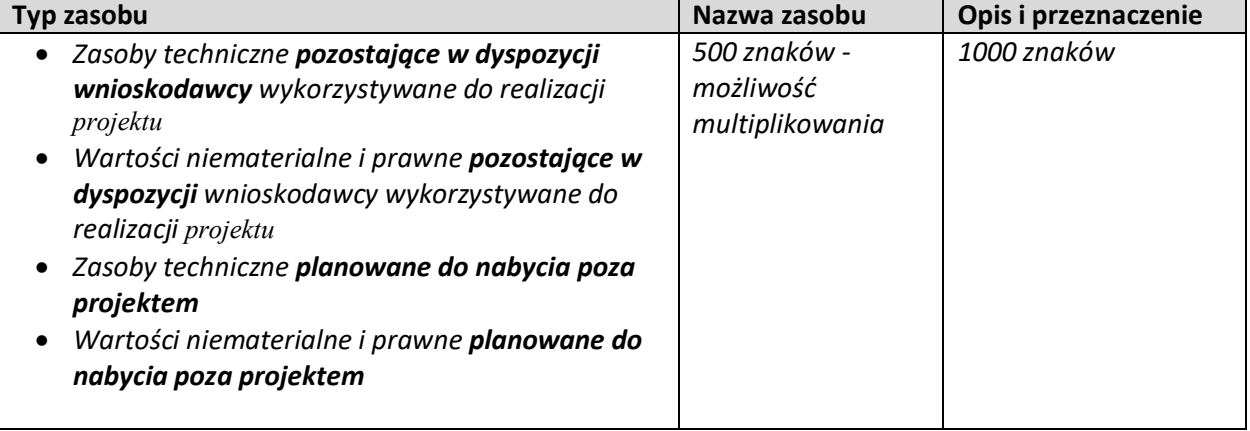

### **2.3.3 PODWYKONAWCY**

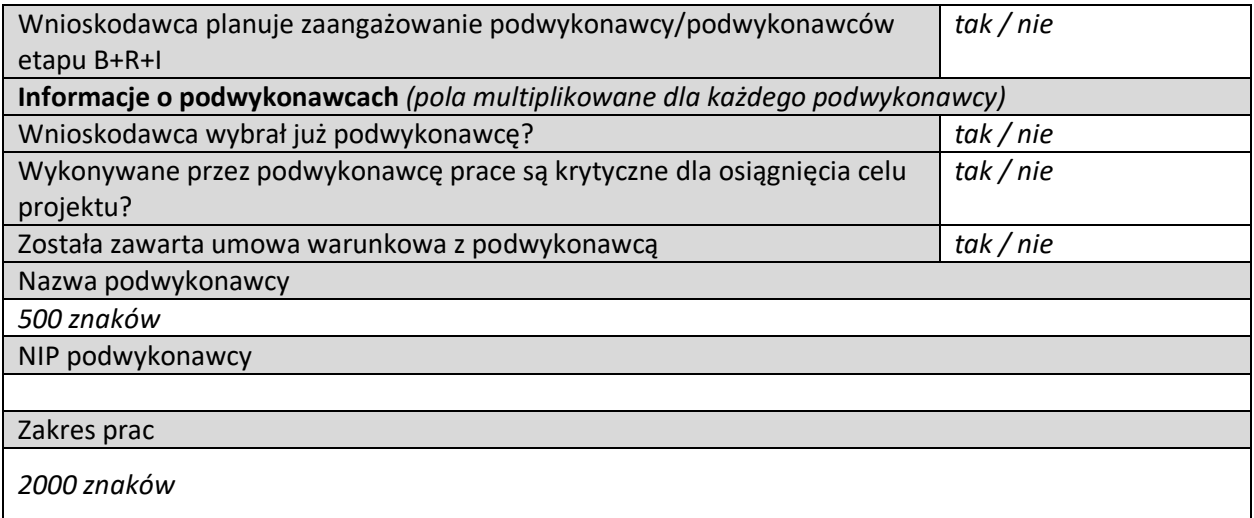

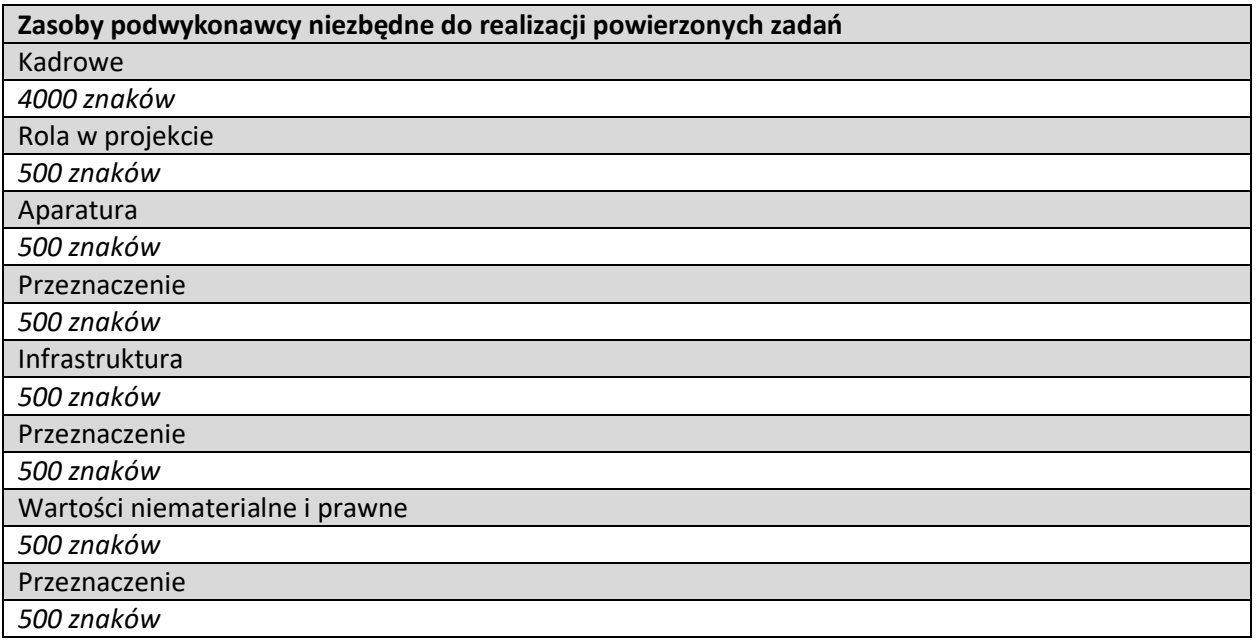

### **2.3.4 PRZYGOTOWANIE DO REALIZACJI ETAPU B+R+I**

#### **Działania przygotowawcze**

Opis działań przygotowujących do realizacji etapu B+R+I

*500 znaków*

### **Działania przygotowawcze - dokumenty**

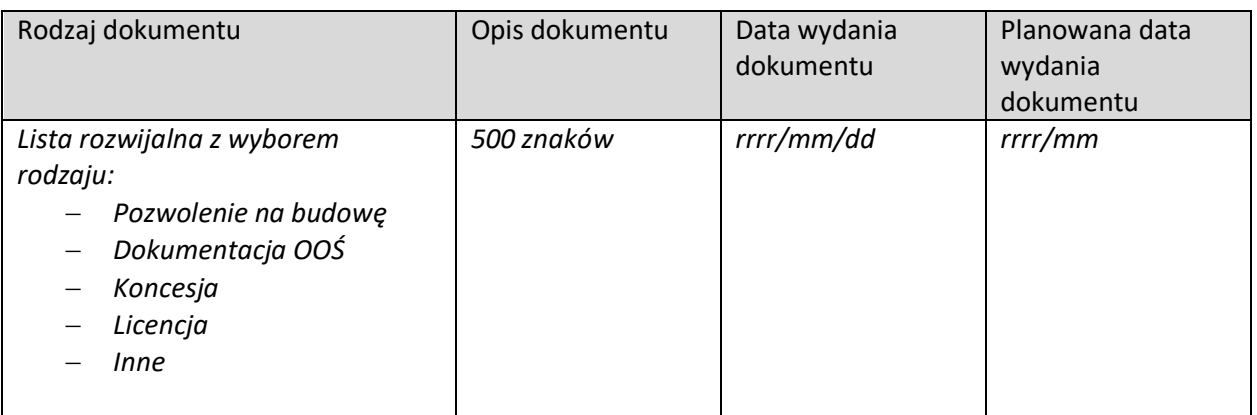

#### **2.3.5 HARMONOGRAM RZECZOWO-FINANSOWY ETAPU B+R+I**

**Zadania** *(sekcja multiplikowana dla każdego zadania)*

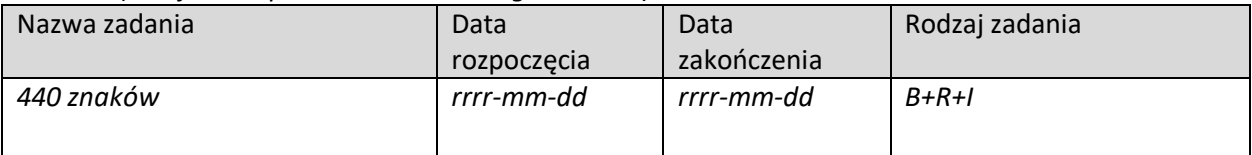

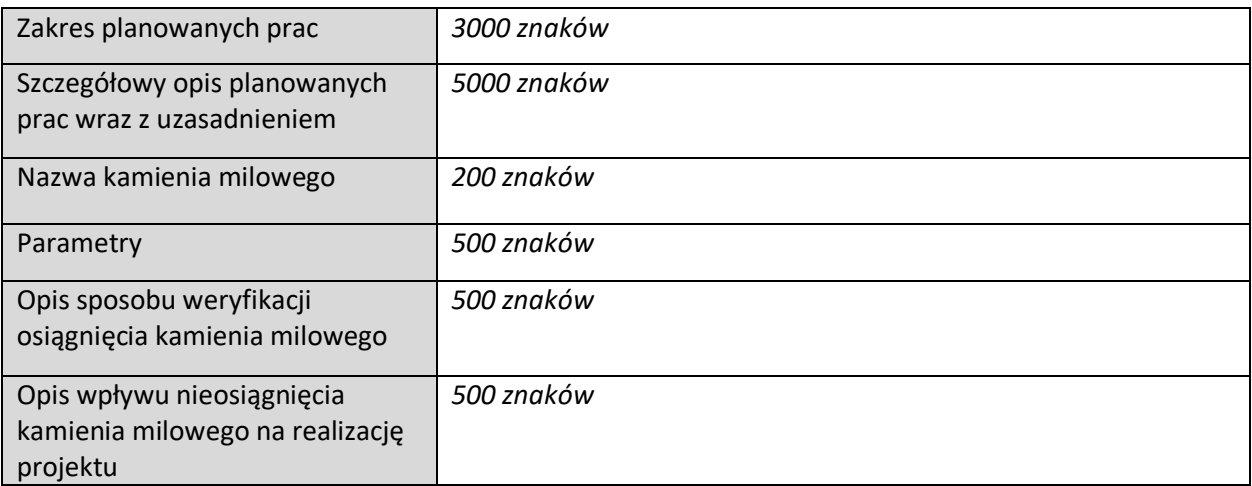

### **Wydatki rzeczywiste**

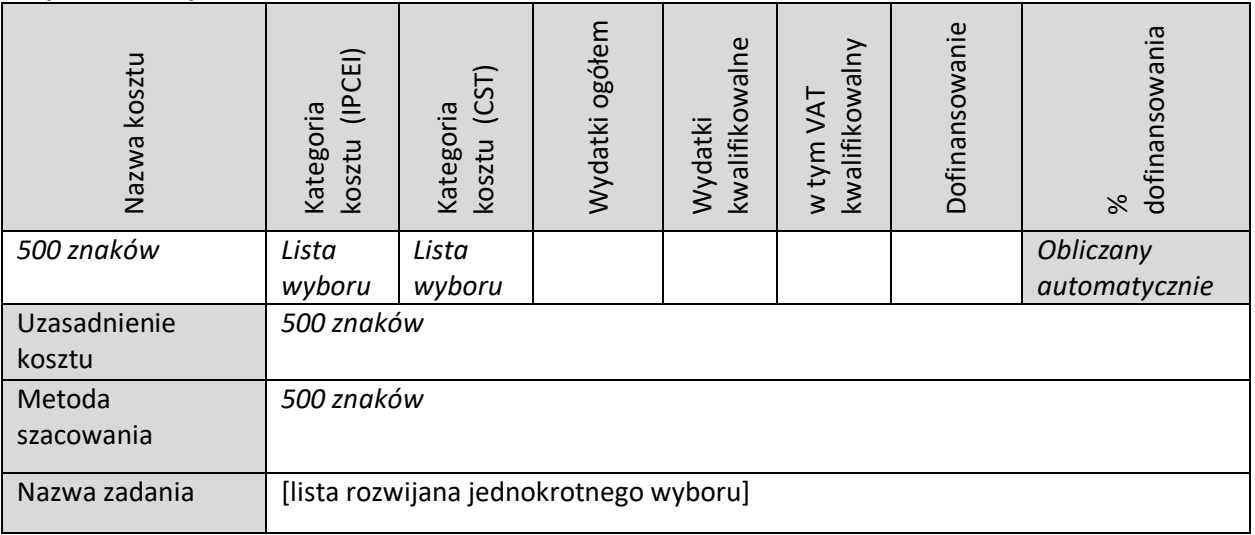

## **PODSUMOWANIE HRF ETAPU B+R+I**

Podsumowanie wydatków rzeczywistych (w podziale na zadania) – *Tabela generowana automatycznie* 

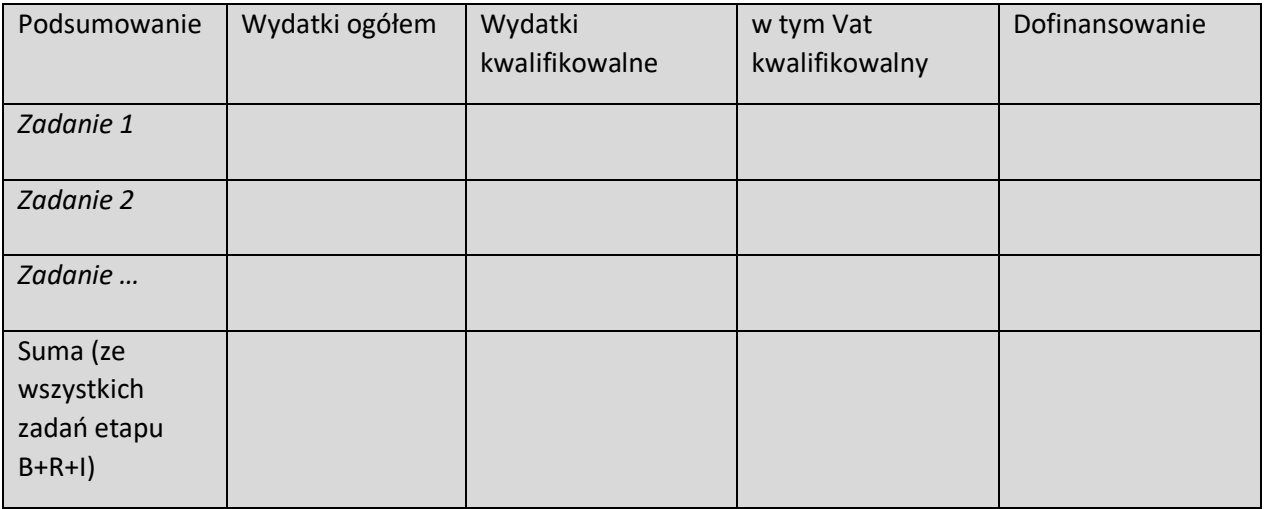

Podsumowanie wydatków rzeczywistych (wg Kategorii kosztów IPCEI) - *Tabela generowana automatycznie* 

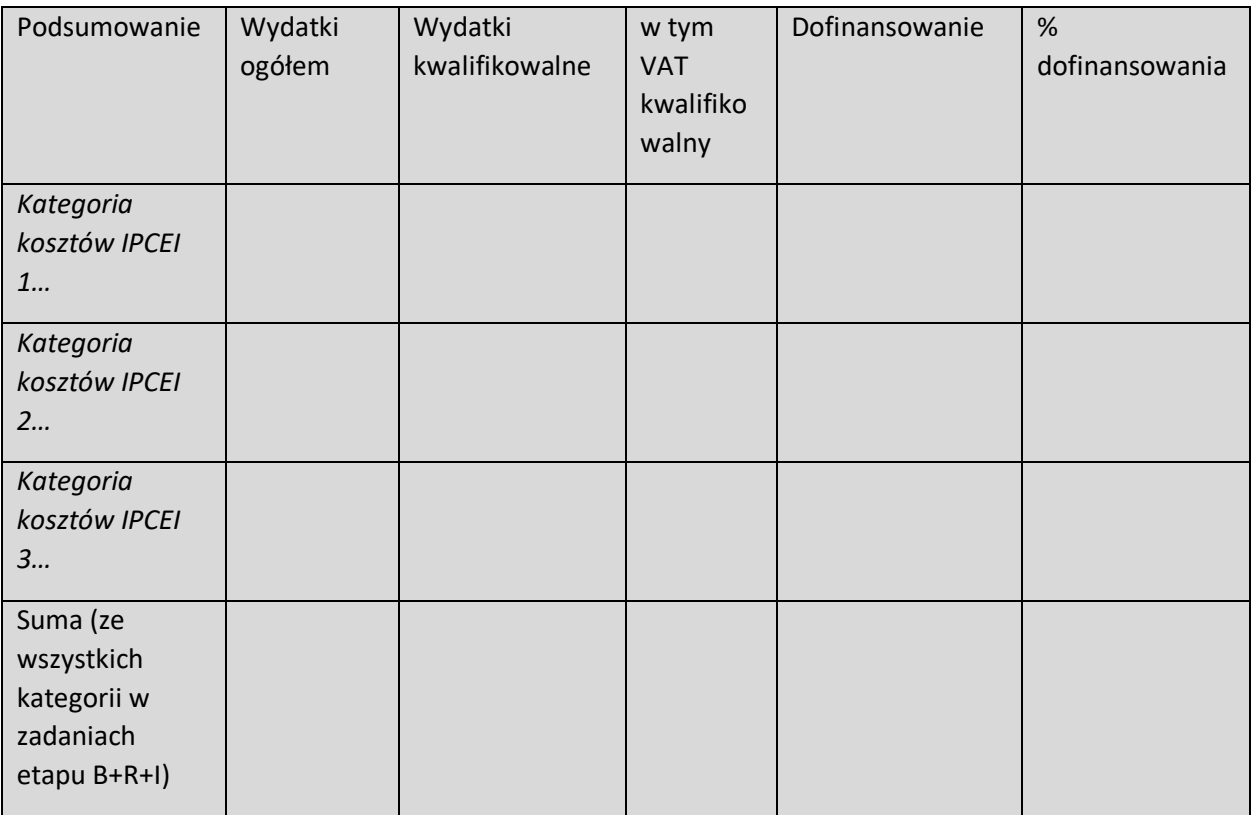

#### *Grupa wydatków wypełniana automatycznie jako pomoc publiczna (wymóg CST)*

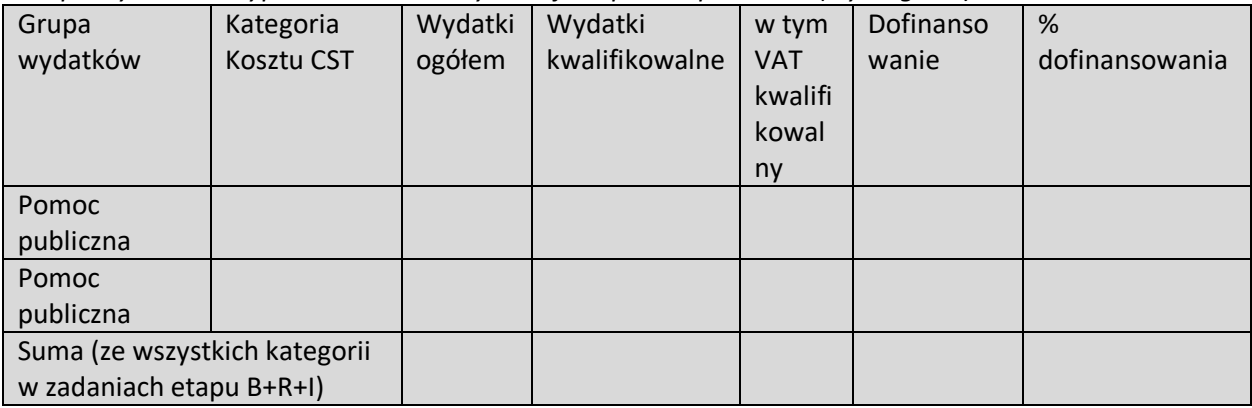

## **2.4 ETAP PIERWSZEGO ZASTOSOWANIA W PRZEMYŚLE**

#### **2.4.1 ZESPÓŁ PROJEKTOWY**

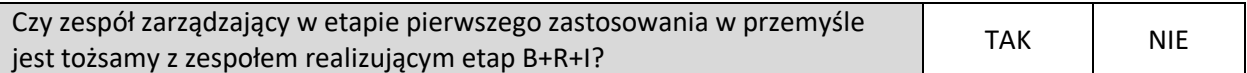

Tabela uzupełniana wyłącznie, gdy członkami zespołu zarządzającego są inne osoby niż w etapie B+R+I *(multiplikowanie całej tabeli, wyświetlanie pól w zależności od wybranej roli)* 

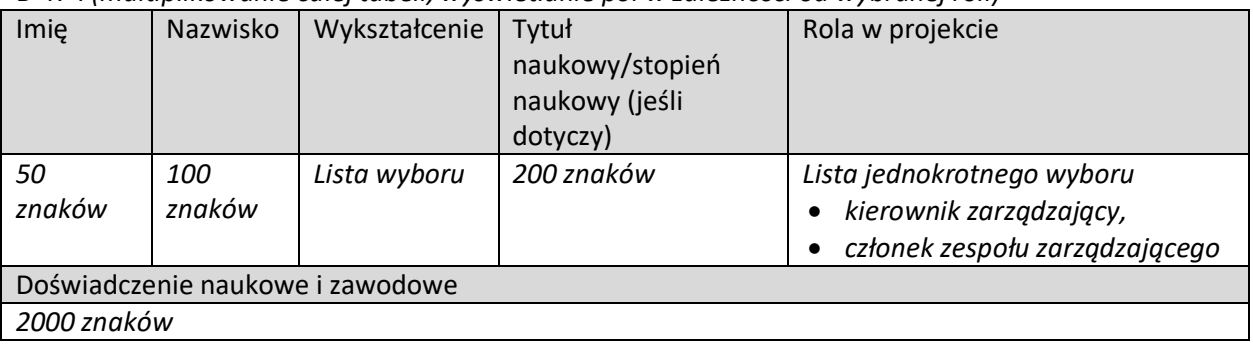

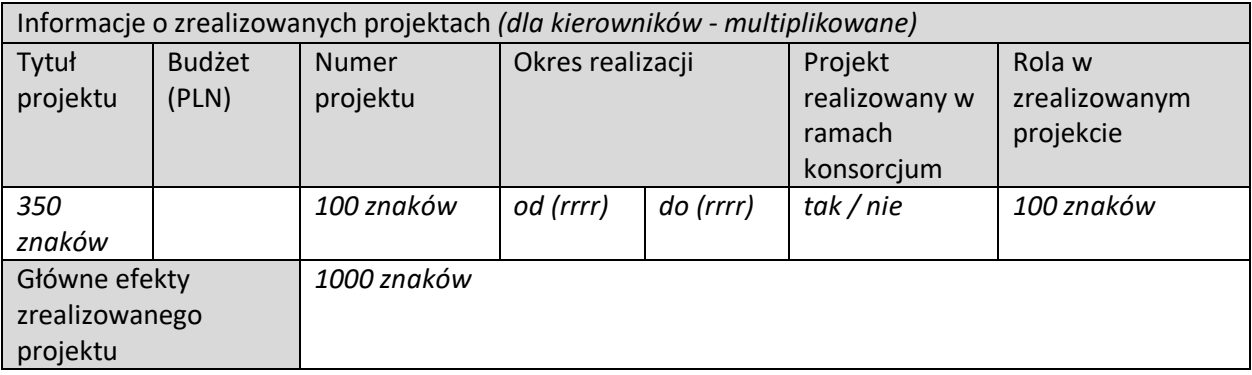

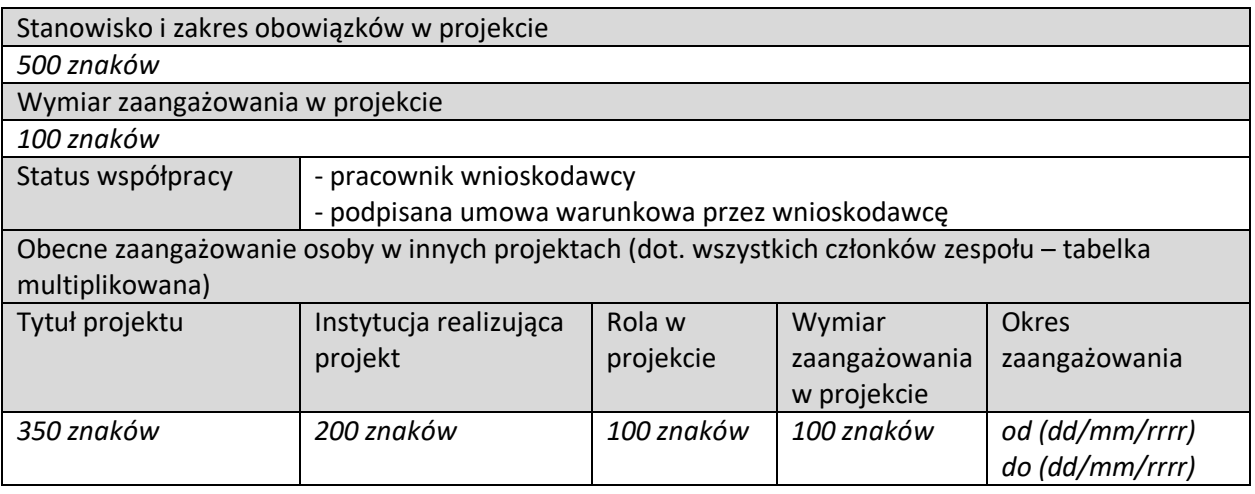

### **POZOSTAŁY PERSONEL**

Opis innych zasobów kadrowych przewidzianych do realizacji prac w ramach etapu pierwszego zastosowania w przemyśle

*5000 znaków*

## **2.4.2 ZASOBY TECHNICZNE ORAZ WARTOŚCI NIEMATERIALNE I PRAWNE**

*(nieujęte w HRF) (sekcja multiplikowana)*

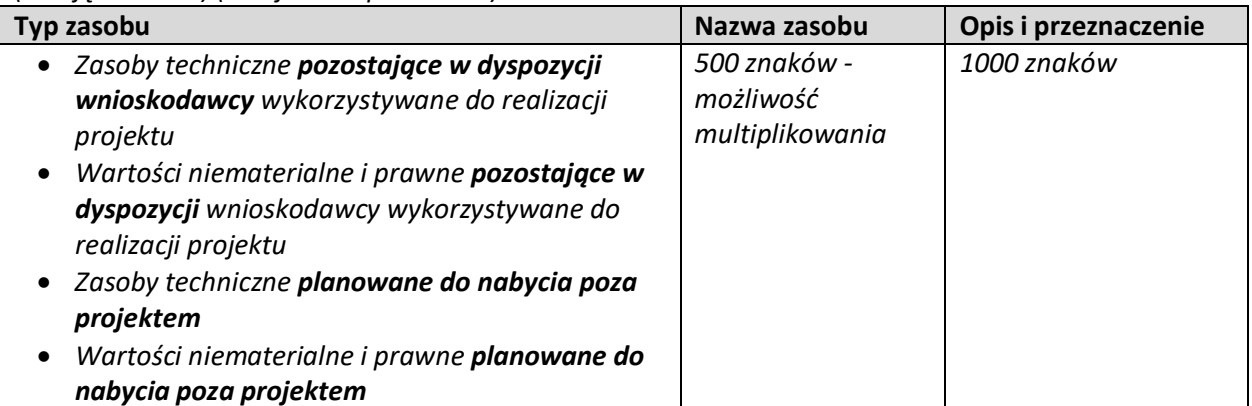

### **2.4.3 PODWYKONAWCY**

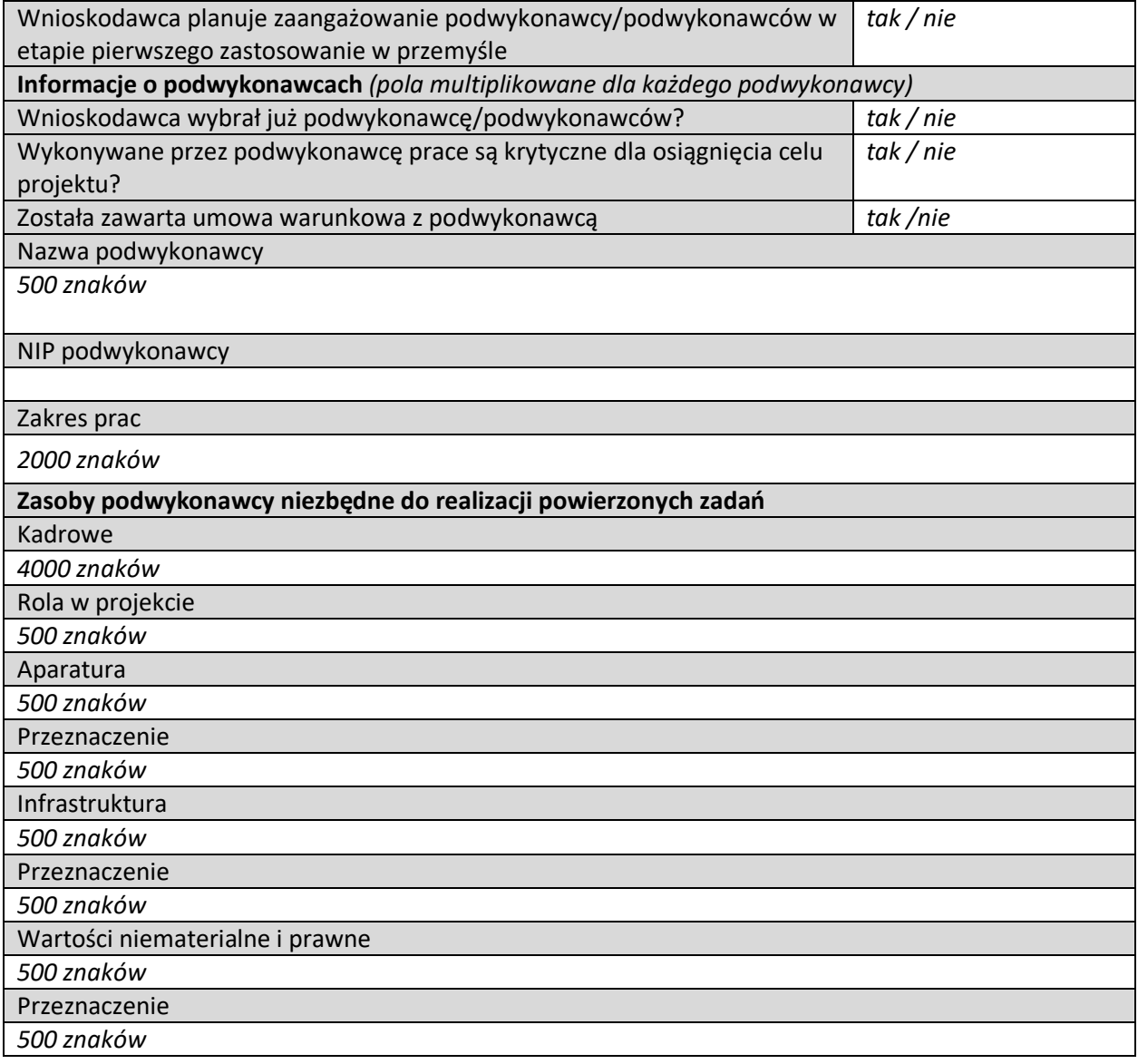

## **2.4.4 PRZYGOTOWANIE DO REALIZACJI ETAPU PIERWSZEGO ZASTOSOWANIA W PRZEMYŚLE**

#### **Działania przygotowawcze**

Opis działań przygotowujących do realizacji etapu pierwszego zastosowania w przemyśle

*500 znaków*

#### **Działania przygotowawcze - dokumenty**

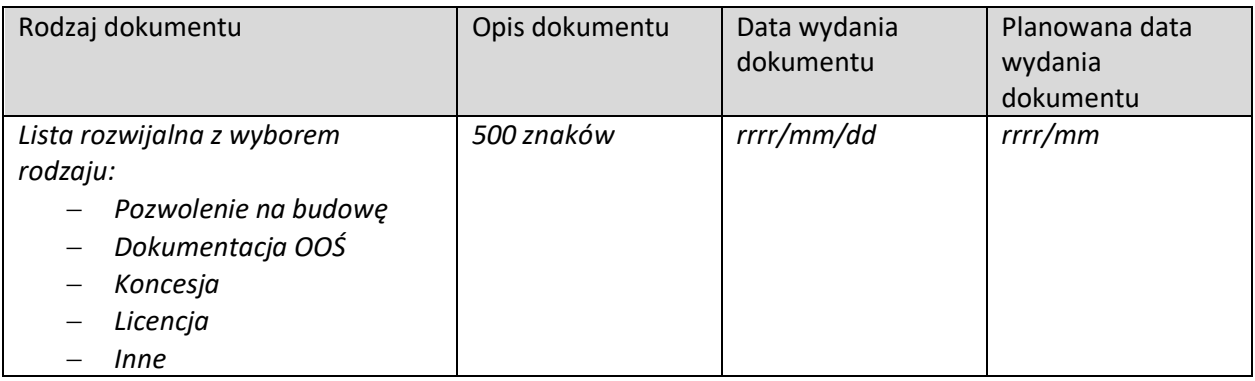

#### **2.4.5 HARMONOGRAM RZECZOWO-FINANSOWY ETAPU PIERWSZEGO ZASTOSOWANIA W PRZEMYŚLE**

#### **Zadania** *(sekcja multiplikowana dla każdego zadania)*

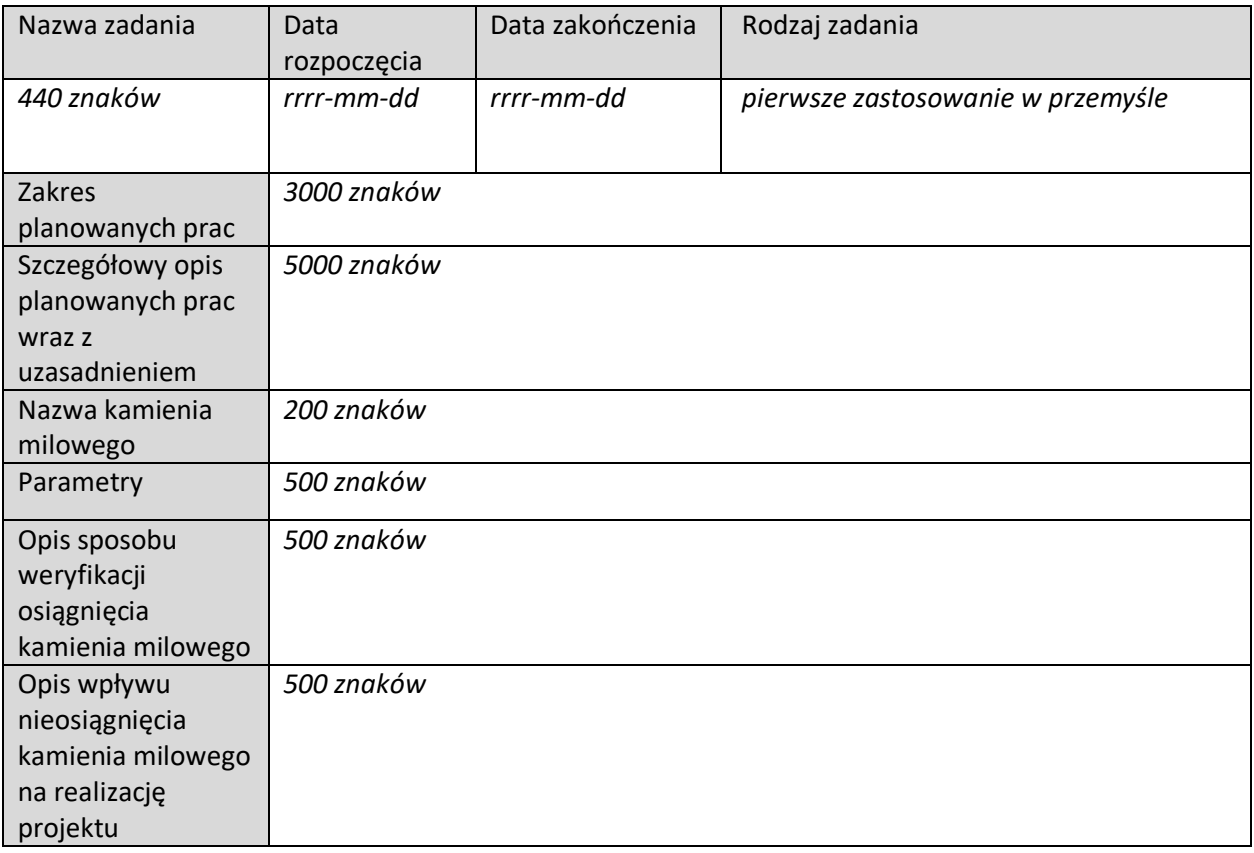

## **Wydatki rzeczywiste**

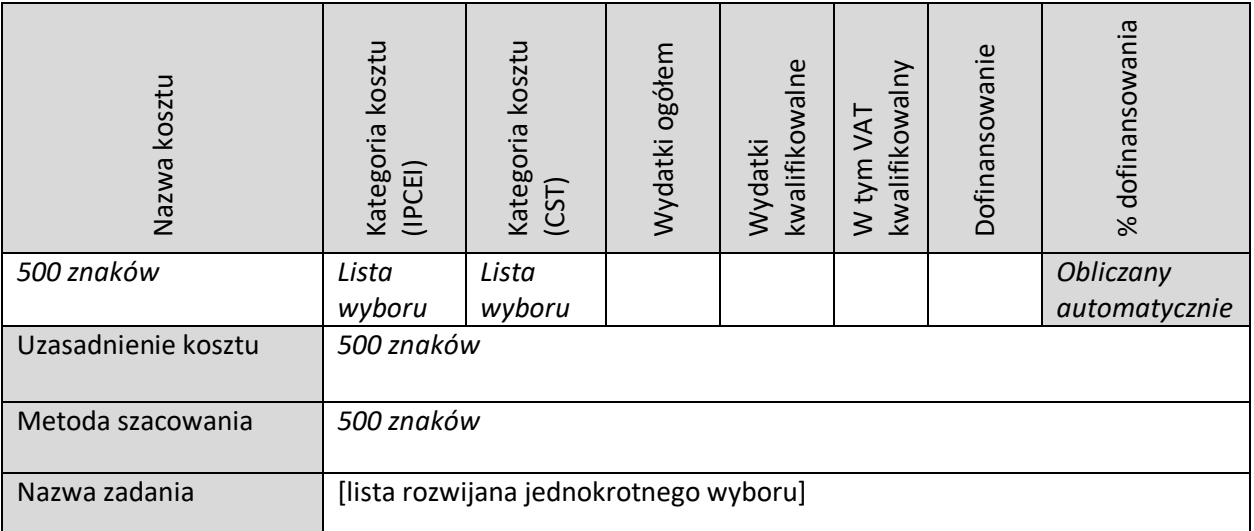

### **PODSUMOWANIE HRF ETAPU PIERWSZEGO ZASTOSOWANIA W PRZEMYŚLE**

Podsumowanie wydatków rzeczywistych (w podziale na zadania) – *Tabela generowana automatycznie* 

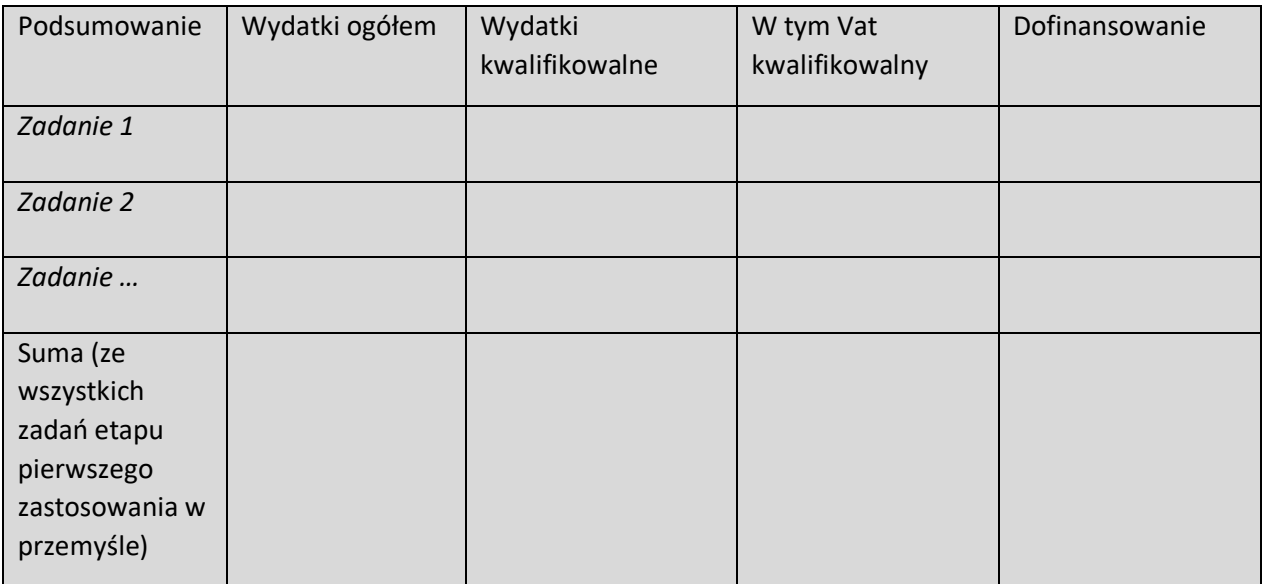

Podsumowanie wydatków rzeczywistych (wg Kategorii kosztów IPCEI) - *Tabela generowana automatycznie* 

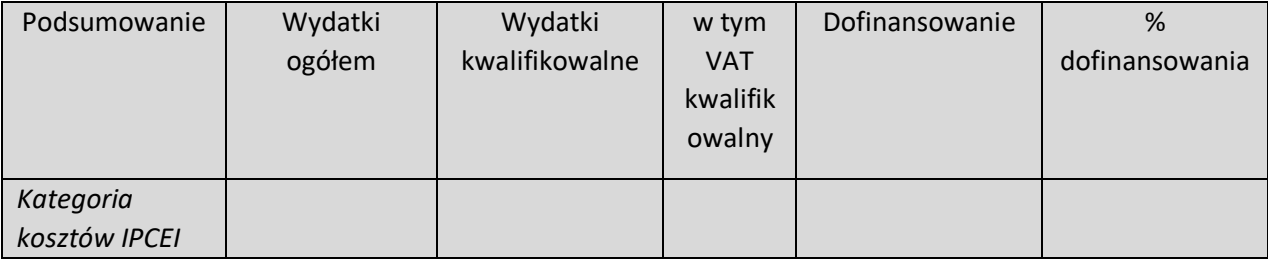

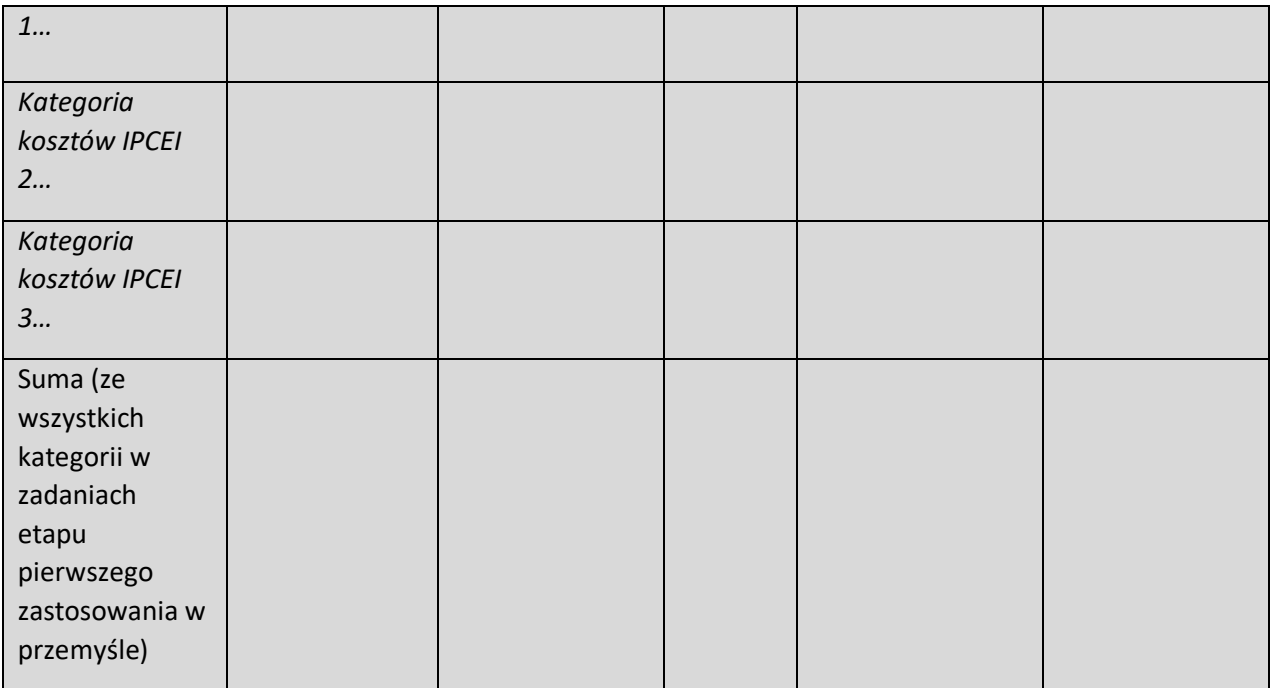

*Grupa wydatków wypełniana automatycznie jako pomoc publiczna (wymóg CST)* 

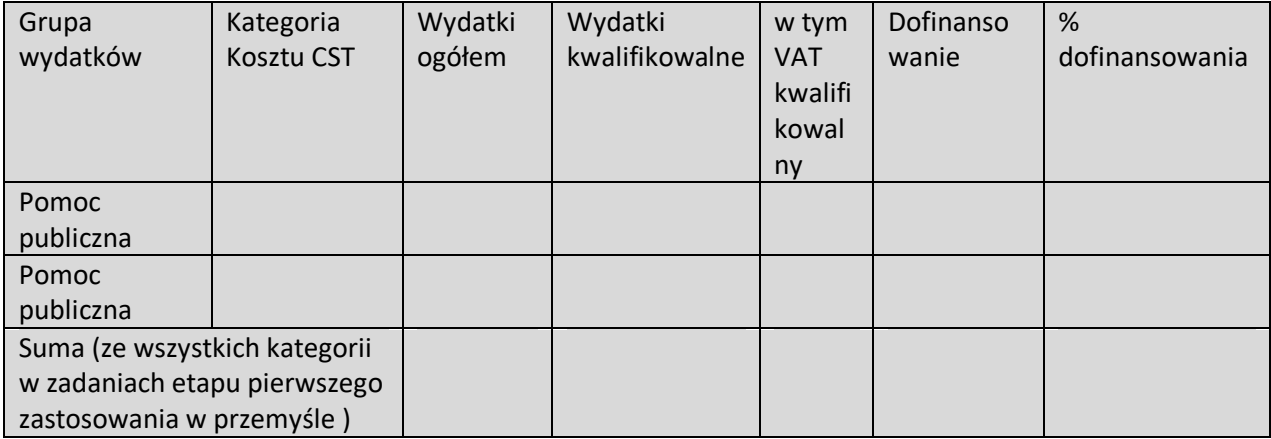

- 1. Wniosek IPCEI, złożony do Komisji Europejskiej, który otrzymał pozytywną decyzję Komisji dopuszczającą udzielenie pomocy;
- 2. Pozytywna decyzja Komisji Europejskiej dopuszczająca udzielenie pomocy projektowi IPCEI (decyzja powinna zawierać pełne dane dot. projektu IPCEI wnioskodawcy, dane nie mogą być zanonimizowane);
- 3. Sprawozdanie o działalności badawczej i rozwojowej (B+R) GUS PNT-01 za ostatni okres sprawozdawczy;
- 4. Analiza zdolności do finansowej realizacji projektu plik Excel.

#### **Dodatkowe załączniki** (jeśli dotyczy)

- 5. Dokument wskazujący na wyrażenie przez KE akceptacji na zmiany w projekcie wraz ze zmienioną dokumentacją projektu IPCEI (jeśli dotyczy) - możliwość dodania max. 5 załączników.
- 6. Dokument wskazujący na wyrażenie przez KE akceptacji na realizację projektu przez następcę prawnego (jeśli dotyczy) - możliwość dodania max. 5 załączników.
- 7. Dokument potwierdzający zmiany w dokumentach rejestrowych (jeśli dotyczy dane wnioskodawcy uległy zmianie w stosunku do danych zawartych w dokumentach rejestrowych, ale w tych dokumentach nie zostały jeszcze ujęte).

#### **IV. OŚWIADCZENIA**

- 1. Oświadczam, iż informacje zawarte w niniejszym wniosku o dofinansowanie są zgodne ze stanem faktycznym i prawnym oraz że jestem świadoma/y odpowiedzialności karnej za złożenie fałszywych oświadczeń.
- 2. Oświadczam, iż zapoznałam/em się z Regulaminem wyboru projektów i akceptuję jego zasady.
- 3. Wyrażam zgodę na używanie skrzynki ePUAP do doręczeń pism w rozumieniu Kodeksu postępowania administracyjnego (dotyczy przypadku, gdy wnioskodawca wskazał we wniosku o dofinansowanie adres skrzynki e-PUAP).
- 4. Zobowiązuję się do udziału w ankietach, wywiadach oraz udostępniania informacji na potrzeby ewaluacji (ocen) prowadzonych przez Instytucję Zarządzającą, Instytucję Pośredniczącą lub inną uprawnioną instytucję albo jednostkę organizacyjną lub podmiot dokonujący ewaluacji.
- 5. Zobowiązuję się do udostępnienia miejsca realizacji projektu na potrzeby oceny przed podpisaniem umowy o dofinansowanie projektu, przeprowadzaną przez Instytucję Zarządzającą, Instytucję Pośredniczącą lub inną upoważnioną instytucję lub jednostkę organizacyjną.
- 6. KLAUZULA INFORMACYJNA NARODOWEGO CENTRUM BADAŃ I ROZWOJU

Zgodnie z art. 13 i 14 rozporządzenia Parlamentu Europejskiego z dnia 27 kwietnia 2016 r. w sprawie ochrony osób fizycznych w związku z przetwarzaniem danych osobowych i w sprawie swobodnego przepływu takich danych oraz uchylenia dyrektywy 95/46/WE (dalej: "RODO"), informuję Panią/Pana, że:

- 1) administratorem Pani/Pana danych osobowych jest Narodowe Centrum Badań i Rozwoju (dalej: "NCBR") z siedzibą w Warszawie (00-801), ul. Chmielna 69, NIP 701- 007-37-77, Regon 141032404;
- 2) z inspektorem ochrony danych (IOD) można się skontaktować poprzez adres e-mail: iod@ncbr.gov.pl oraz adres NCBR wskazany powyżej z dopiskiem "Inspektor Ochrony Danych";
- 3) dane osobowe są przetwarzane w celu realizacji projektu FENG to jest: oceny i wyboru projektu, zawarcia umowy o dofinansowanie projektu, nadzoru nad wykonaniem projektu, jego ewaluacji, kontroli, audytu, oceny działań informacyjno promocyjnych, jego odbioru, oceny i rozliczenia finansowego oraz ewentualnego ustalenia, dochodzenia lub obrony roszczeń;
- 4) dane osobowe są przetwarzane z uwagi na wskazany powyżej cel przetwarzanie jest niezbędne do wykonania zadania realizowanego w interesie publicznym (art. 6 ust. 1 lit. e RODO), a NCBR jest umocowane do przetwarzania Pani/Pana danych osobowych na mocy ustawy z dnia 30 kwietnia 2010 r. o Narodowym Centrum Badań i Rozwoju i określonych tamże zadań NCBR oraz ustawy z dnia 28 kwietnia 2022 r. o zasadach realizacji zadań finansowanych ze środków europejskich w perspektywie finansowej 2021-2027, a w szczególności Rozdziału 18 tej ustawy;
- 5) dane osobowe zostały pozyskane bezpośrednio od Pani/Pana lub ze źródeł publicznie dostępnych (np. wyszukiwarka KRS, CEIDG), bądź od Podmiotu, który składa wniosek o dofinansowanie;
- 6) NCBR przetwarza Pani/Pana dane osobowe zawarte we wniosku o dofinansowanie lub w ramach realizacji zadań wskazanych w punkcie 3 klauzuli;
- 7) podanie danych osobowych osób reprezentujących stanowi warunek zawarcia Umowy i bez ich podania nie będzie możliwe jej zawarcie;
- 8) dane osobowe będą przetwarzane w okresie realizacji Umowy, do czasu zakończenia wszelkich obowiązków oraz ewentualnych roszczeń wynikających z niej, a następnie w celu archiwalnym przez okres zgodny z instrukcją kancelaryjną NCBR i Jednolitym Rzeczowym Wykazem Akt;
- 9) odbiorcami danych osobowych będą organy władzy publicznej oraz podmioty wykonujące zadania publiczne lub działające na zlecenie organów władzy publicznej, w zakresie i w celach, które wynikają z przepisów prawa, a także podmioty świadczące usługi niezbędne do realizacji zadań przez NCBR w szczególności podmiotem wspierającym realizację zadań jest NCBR+ sp. z o.o. Dane te mogą być także przekazywane partnerom IT, podmiotom realizującym wsparcie techniczne lub organizacyjne, archiwizację i niszczenie dokumentów, usługi pocztowe, kurierskie, płatnicze, obsługę w zakresie marketingu;
- 10) w stosunku do NCBR przysługują Pani/Panu następujące prawa: żądania dostępu do swoich danych osobowych, ich sprostowania, usunięcia lub ograniczenia przetwarzania, a także do wniesienia sprzeciwu wobec przetwarzania Pani/Pana danych osobowych. W sprawie realizacji praw można kontaktować się z inspektorem ochrony danych pod adresem mailowym udostępnionym w pkt 2 powyżej;
- 11) przysługuje Pani/Panu również prawo wniesienia skargi do Prezesa Urzędu Ochrony Danych Osobowych lub do innego organu nadzorczego, w szczególności w państwie członkowskim swojego zwykłego pobytu, swojego miejsca pracy lub miejsca popełnienia domniemanego naruszenia.